# WIKIPEDIA

# **Design of the FAT file system**

A **FAT file system** is a specific type of computer file [system](https://en.wikipedia.org/wiki/File_system) architecture and a family of industry-standard file systems utilizing it.

The FAT file system is a legacy file system which is simple and robust.<sup>[\[3\]](#page-45-0)</sup> It offers good performance even in very light-weight implementations, but cannot deliver the same performance, reliability and scalability as some modern file systems. It is, however, supported for compatibility reasons by nearly all currently developed [operating](https://en.wikipedia.org/wiki/Operating_system) systems for personal [computers](https://en.wikipedia.org/wiki/Personal_computer) and many home [computers](https://en.wikipedia.org/wiki/Home_computers), mobile [devices](https://en.wikipedia.org/wiki/Mobile_device) and [embedded](https://en.wikipedia.org/wiki/Embedded_system) systems, and thus is a well suited format for data exchange between computers and devices of almost any type and age from 1981 through the present.

Originally designed in 1977 for use on [floppy](https://en.wikipedia.org/wiki/Floppy_disk) disks, FAT was soon adapted and used almost universally on hard [disks](https://en.wikipedia.org/wiki/Hard_disk_drive) throughout the [DOS](https://en.wikipedia.org/wiki/DOS) and [Windows](https://en.wikipedia.org/wiki/Windows_9x) 9x eras for two decades. Today, FAT file systems are still commonly found on floppy disks, USB [sticks,](https://en.wikipedia.org/wiki/USB_stick) [flash](https://en.wikipedia.org/wiki/Flash_memory) and other [solid-state](https://en.wikipedia.org/wiki/Solid-state_drive) [memory](https://en.wikipedia.org/wiki/Memory_card) cards and modules, and many portable and embedded devices. [DCF](https://en.wikipedia.org/wiki/Design_rule_for_Camera_File_system) implements FAT as the standard file system for digital [cameras](https://en.wikipedia.org/wiki/Digital_camera) since 1998.<sup>[\[4\]](#page-45-1)</sup> FAT is also utilized for the EFI system [partition](https://en.wikipedia.org/wiki/EFI_system_partition) (partition type [0xEF](https://en.wikipedia.org/wiki/Partition_type#PID_EFh)) in the boot stage of [EFI](https://en.wikipedia.org/wiki/Extensible_Firmware_Interface)compliant computers.

For floppy disks, FAT has been standardized as  $ECMA-107^{[5]}$  $ECMA-107^{[5]}$  $ECMA-107^{[5]}$  $ECMA-107^{[5]}$  and [ISO/](https://en.wikipedia.org/wiki/International_Organization_for_Standardization)[IEC](https://en.wikipedia.org/wiki/International_Electrotechnical_Commission) 9293:1994<sup>[\[6\]](#page-45-3)</sup> (superseding ISO 9293:1987<sup>[\[7\]](#page-46-0)</sup>). These standards cover FAT12 and FAT16 with only short 8.3 [filename](https://en.wikipedia.org/wiki/8.3_filename) support; long [filenames](https://en.wikipedia.org/wiki/Long_filename) with [VFAT](#page-42-0) are partially [patented](https://en.wikipedia.org/wiki/FAT_patent).<sup>[\[8\]](#page-46-1)</sup>

# **Contents**

**[Technical](#page-1-0) overview [Layout](#page-1-1) [Reserved](#page-3-0) sectors area** Boot [Sector](#page-3-1) BIOS [Parameter](#page-7-0) Block Extended BIOS [Parameter](#page-14-0) Block FAT32 Extended BIOS [Parameter](#page-16-0) Block **[Exceptions](#page-18-0)** FS [Information](#page-22-0) Sector **File [Allocation](#page-23-0) Table** [Cluster](#page-23-1) map [Special](#page-25-0) entries [Cluster](#page-26-0) values

Size [limits](#page-28-0) [Fragmentation](#page-30-0)

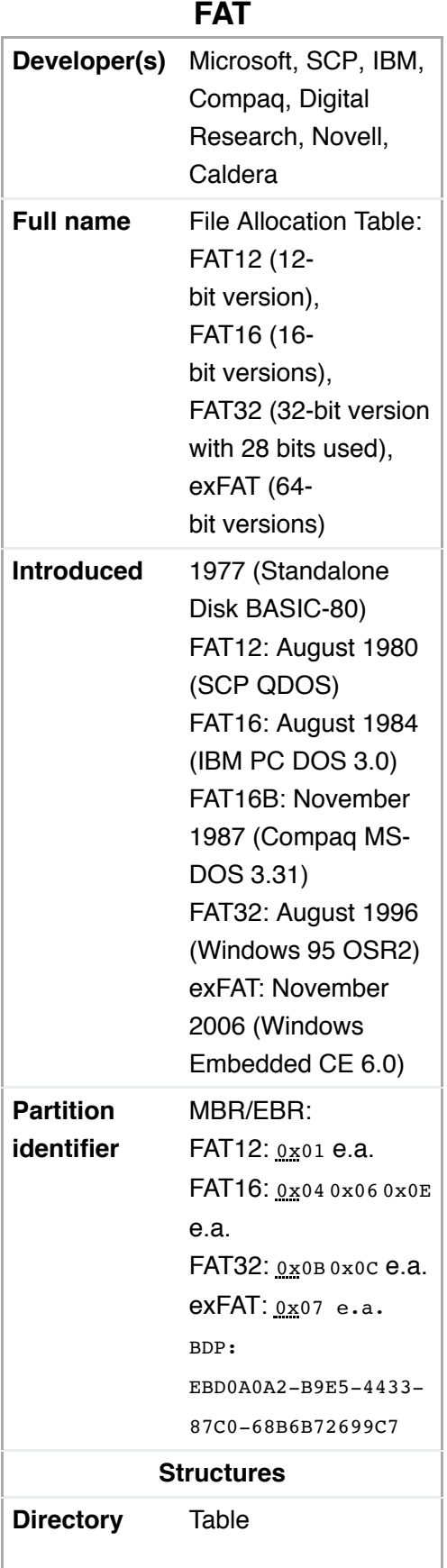

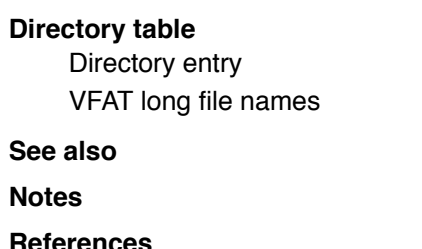

**[External](#page-49-0) links**

# <span id="page-1-0"></span>**Technical overview**

The name of the file system originates from the file system's prominent usage of an index table, the *File [Allocation](https://en.wikipedia.org/wiki/File_Allocation_Table) Table*, statically allocated at the time of formatting. The table contains entries for each *[cluster](https://en.wikipedia.org/wiki/Cluster_(file_system))*, a contiguous area of disk storage. Each entry contains either the number of the next cluster in the file, or else a marker indicating end of file, unused disk space, or special reserved areas of the disk. The *root directory* of the disk contains the number of the first cluster of each file in that directory; the operating system can then traverse the FAT table, looking up the cluster number of each successive part of the disk file as a *cluster chain* until the end of the file is reached. In much the same way, *sub-directories* are implemented as special files containing the *directory entries* of their respective files.

Originally designed as an 8-bit file system, the maximum number of clusters has been significantly increased as disk drives have evolved, and so the number of bits used to identify each cluster has grown. The successive major versions of the FAT format are named after the number of table element bits: 12 [\(FAT12\)](https://en.wikipedia.org/wiki/FAT12), 16 ([FAT16](https://en.wikipedia.org/wiki/FAT16)), and 32 [\(FAT32](https://en.wikipedia.org/wiki/FAT32)). Except for the original [8-bit](https://en.wikipedia.org/wiki/8-bit_FAT) FAT precursor, each of these variants is still in use. The FAT standard has also been expanded in other ways while generally preserving backward compatibility with existing software.

# <span id="page-1-1"></span>**Layout**

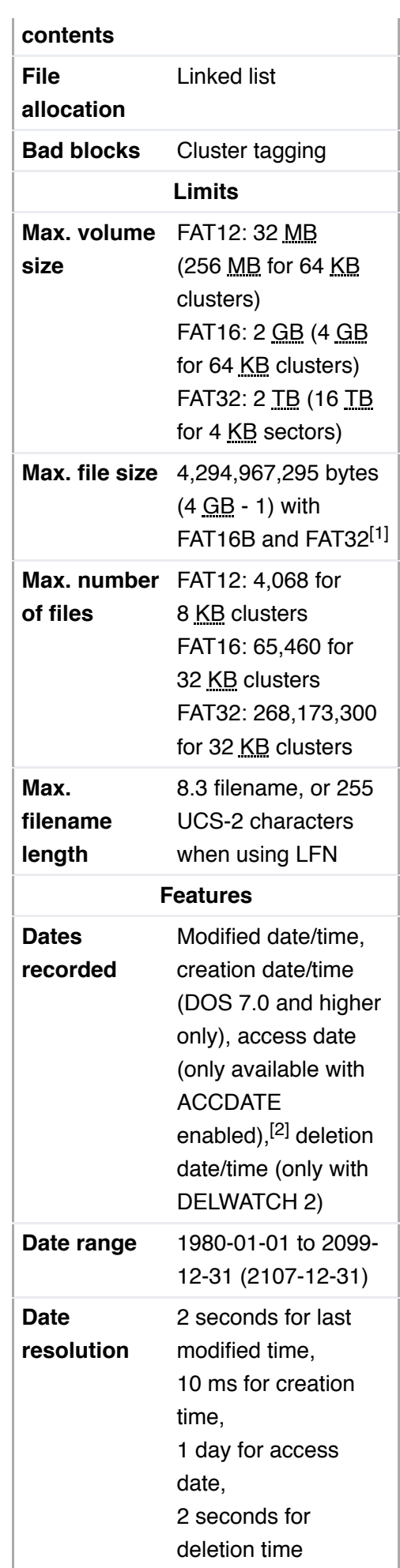

Overview of the order of structures in a FAT partition or disk

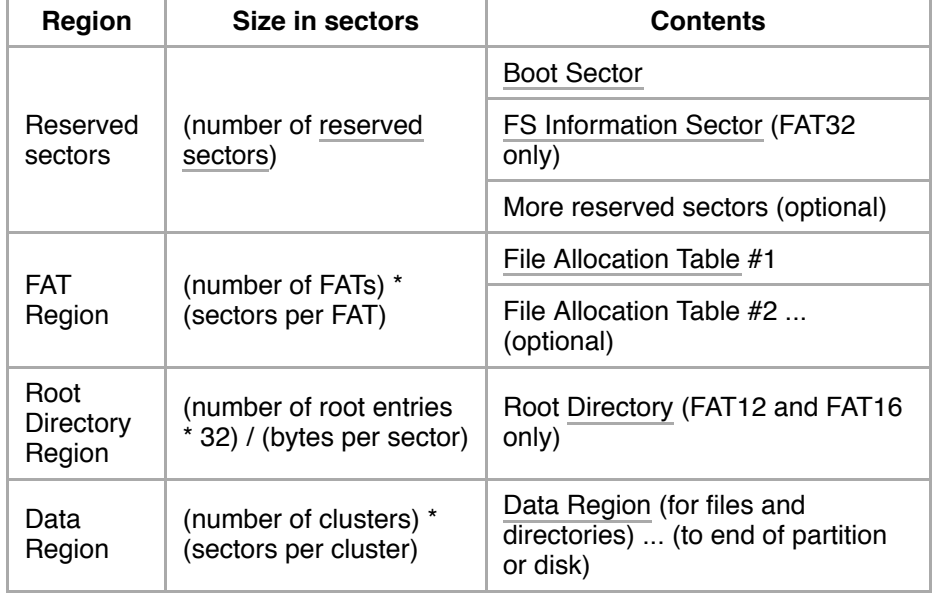

A FAT file system is composed of four regions:

### <span id="page-2-0"></span>**Reserved sectors**

[The first reserved sector \(logical sector 0\) is the Boot](https://en.wikipedia.org/wiki/Boot_sector) Sector (also called *[Volume Boot Record](https://en.wikipedia.org/wiki/Volume_Boot_Record)* or simply *VBR*). It includes an area called the *[BIOS Parameter Block](https://en.wikipedia.org/wiki/BIOS_Parameter_Block)* (*BPB*) which contains some basic file system information, in particular its type and pointers to the location of the other [sections, and usually contains the operating system's boot](https://en.wikipedia.org/wiki/Boot_loader) loader code.

Important information from the Boot Sector is accessible [through an operating system structure called the](https://en.wikipedia.org/w/index.php?title=Drive_Parameter_Block&action=edit&redlink=1) *Drive Parameter Block* (*DPB*) in DOS and OS/2.

The total count of reserved sectors is indicated by a field inside the Boot Sector, and is usually 32 on FAT32 file systems.<sup>[\[9\]](#page-46-2)</sup>

[For FAT32 file systems, the reserved sectors include a](#page-22-0) *File System Information Sector* at logical sector 1 and a *Backup Boot Sector* at logical sector 6.

While many other vendors have continued to utilize a single-sector setup (logical sector 0 only) for the bootstrap loader, Microsoft's boot sector code has grown to span over logical sectors 0 and 2 since the introduction of FAT32, with logical sector 0 depending on sub-routines in logical sector 2. The Backup Boot Sector area consists of three logical sectors 6, 7, and 8 as well. In some cases, Microsoft also uses sector 12 of the reserved sectors area for an extended boot loader.

### **FAT Region**

This typically contains two copies of the *File Allocation Table* [for the sake of redundancy checking, although ra](#page-23-2)rely used, even by disk repair utilities.

These are maps of the Data Region, indicating which clusters are used by files and directories. In FAT12 and FAT16 they immediately follow the reserved sectors.

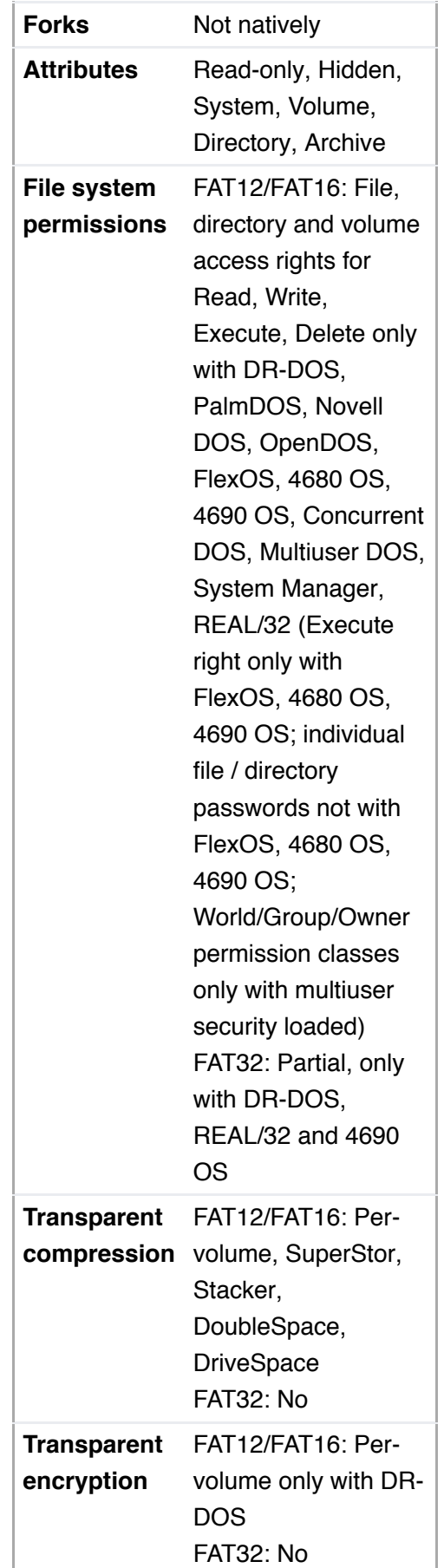

Typically the extra copies are kept in tight synchronization on writes, and on reads they are only used when errors occur in the first FAT. In FAT32, it is possible to switch from the default behaviour and select a single FAT out of the available ones to be used for diagnosis purposes. The first two clusters (cluster [0](#page-25-1) and [1](#page-25-2)) in the map contain special values.

### **Root Directory Region**

This is a *[Directory Table](#page-32-0)* that stores information about the files and directories located in the root directory. It is only used with FAT12 and FAT16, and imposes on the root directory a fixed maximum size which is pre-allocated at creation of this volume. FAT32 stores the root directory in the Data Region, along with files and other directories, allowing it to grow without such a constraint. Thus, for FAT32, the Data Region starts here.

#### <span id="page-3-3"></span>**Data Region**

This is where the actual file and directory data is stored and takes up most of the partition. Traditionally, the unused parts of the data region are initialized with a filler value of  $0 \times F6$  as per the INT 1Eh's [Disk Parameter Table](https://en.wikipedia.org/w/index.php?title=Disk_Parameter_Table&action=edit&redlink=1) (DPT) during format on IBM compatible machines, but also used on the [Atari Portfolio.](https://en.wikipedia.org/wiki/Atari_Portfolio) 8-inch CP/M floppies typically came pre-formatted with a value of 0xE5;<sup>[\[10\]](#page-46-3)</sup> by way of Digital Research this value was also used on [Atari ST](https://en.wikipedia.org/wiki/Atari_ST) formatted floppies.<sup>[\[nb](#page-44-2) 1]</sup> [Amstrad](https://en.wikipedia.org/wiki/Amstrad) used  $0xF4$  instead. Some modern formatters wipe hard disks with a value of  $0x00$ , whereas a value of  $0x$ FF, the default value of a non-programmed flash block, is used on flash disks to reduce [wear.](https://en.wikipedia.org/wiki/Program-erase_cycle) The latter value is typically also used on ROM disks. (Some advanced formatting tools allow to configure the format filler byte.<sup>[\[nb](#page-44-3) 2]</sup>)

The size of files and subdirectories can be increased arbitrarily (as long as there are free clusters) by simply adding more links to the file's chain in the FAT. Note however, that files are allocated in units of clusters, so if a 1 KB file resides in a 32 KB cluster, 31 KB are wasted.

FAT32 typically commences the Root Directory Table in cluster number 2: the first cluster of the Data Region.

FAT uses [little-endian](https://en.wikipedia.org/wiki/Little-endian) format for all entries in the header (except for, where explicitly mentioned, for some entries on Atari ST boot sectors) and the FAT(s). It is possible to allocate more FAT sectors than necessary for the number of clusters. The end of the last sector of each FAT copy can be unused if there are no corresponding clusters. The total number of sectors (as noted in the boot record) can be larger than the number of sectors used by data (clusters × sectors per cluster), FATs (number of FATs  $\times$  sectors per FAT), the root directory (n/a for FAT32), and hidden sectors including the boot sector: this would result in unused sectors at the end of the volume. If a partition contains more sectors than the total number of sectors occupied by the file system it would also result in unused sectors, at the end of the partition, after the volume.

# <span id="page-3-0"></span>**Reserved sectors area**

### <span id="page-3-2"></span><span id="page-3-1"></span>**Boot Sector**

On non-partitioned devices, such as [floppy](https://en.wikipedia.org/wiki/Floppy_disk) disks, the Boot [Sector](https://en.wikipedia.org/wiki/Boot_Sector) ([VBR\)](https://en.wikipedia.org/wiki/Volume_Boot_Record) is the first sector (logical sector 0 with physical CHS address 0/0/1 or LBA address 0). For [partitioned](https://en.wikipedia.org/wiki/Master_Boot_Record) devices such as hard drives, the first sector is the Master Boot Record defining partitions, while the first sector of partitions formatted with a FAT file system is again the Boot Sector.

Common structure of the first 11 bytes used by most FAT versions for IBM compatible x86-machines since DOS 2.0 are:

<span id="page-4-1"></span><span id="page-4-0"></span>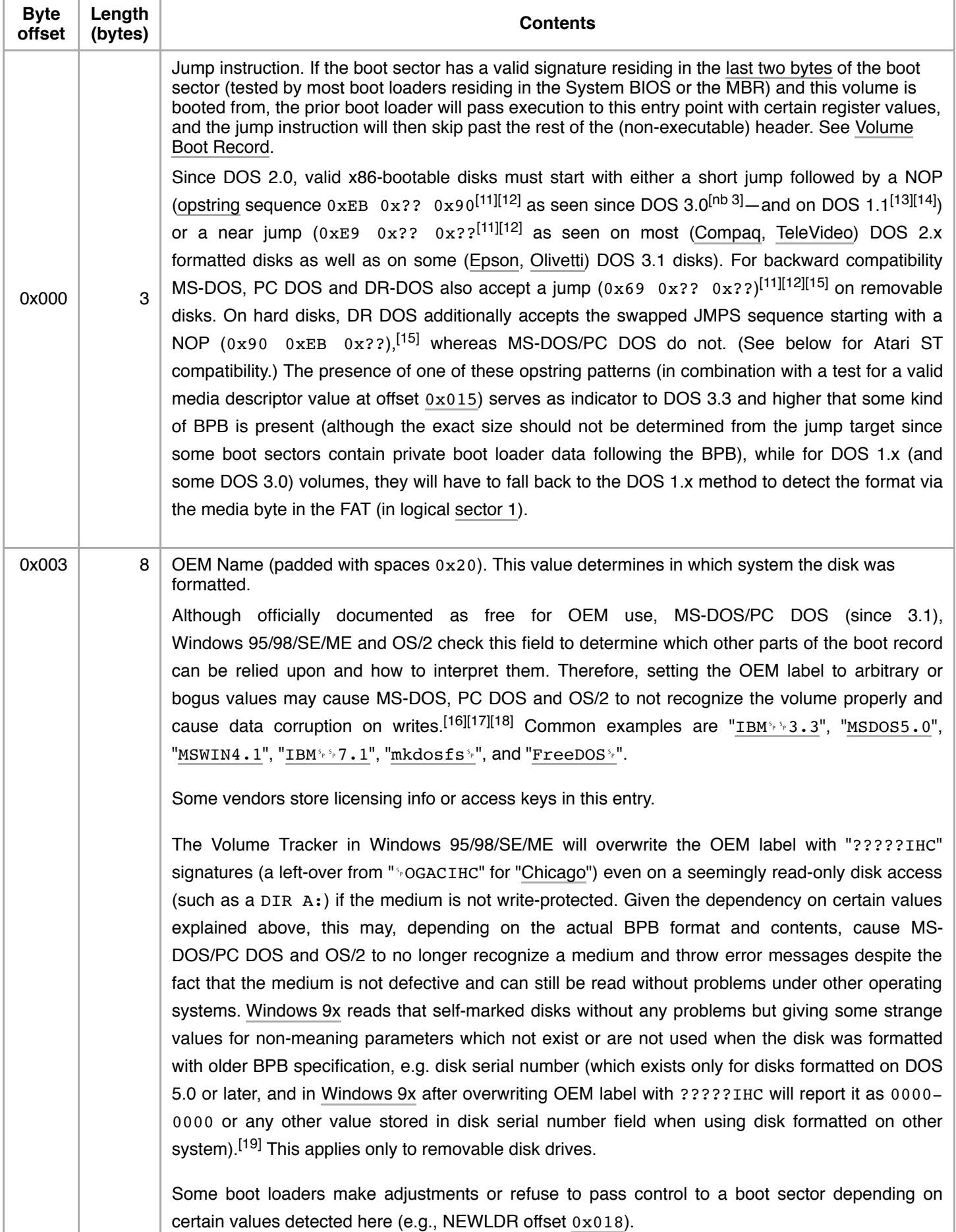

<span id="page-5-2"></span><span id="page-5-1"></span><span id="page-5-0"></span>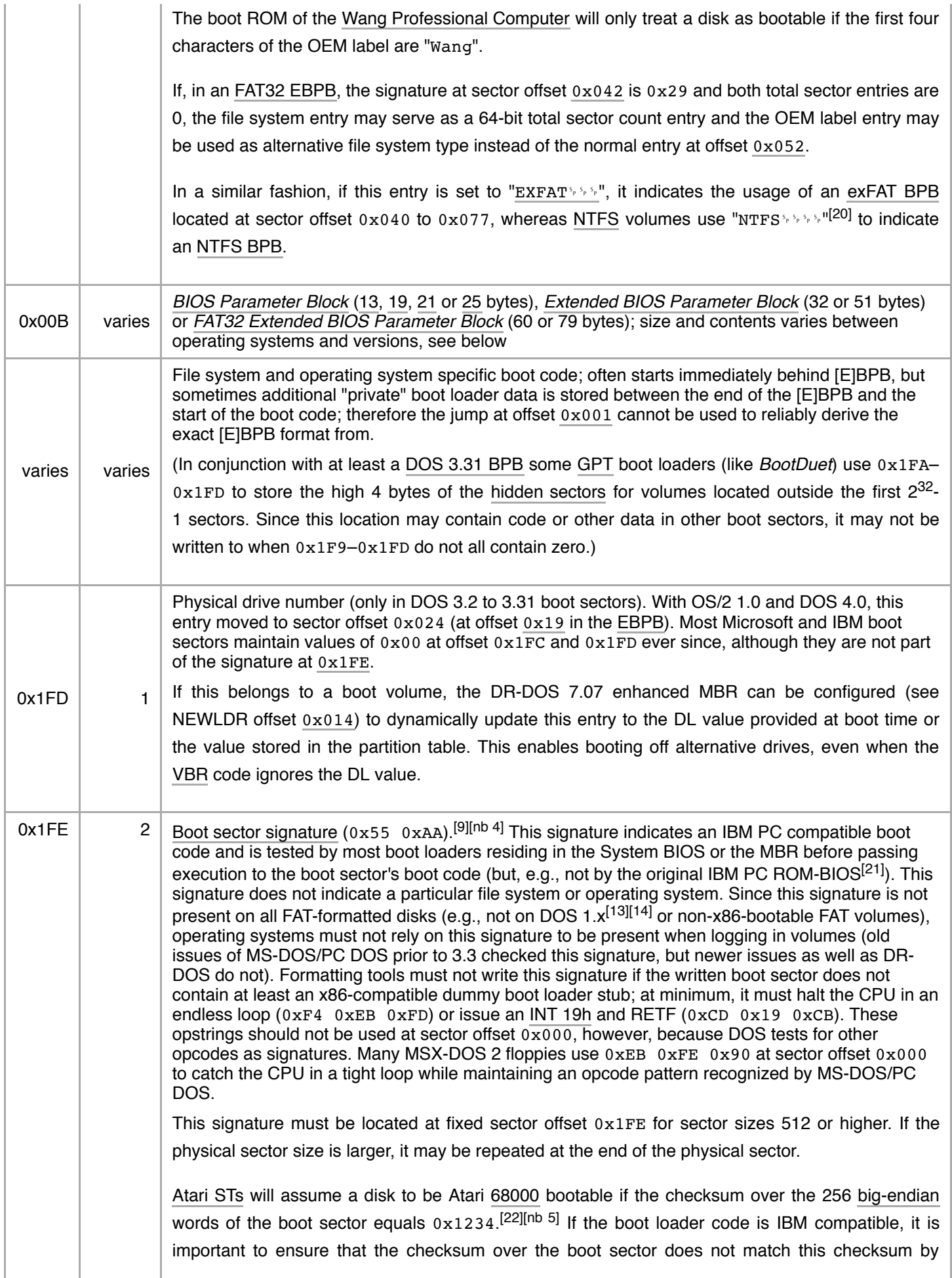

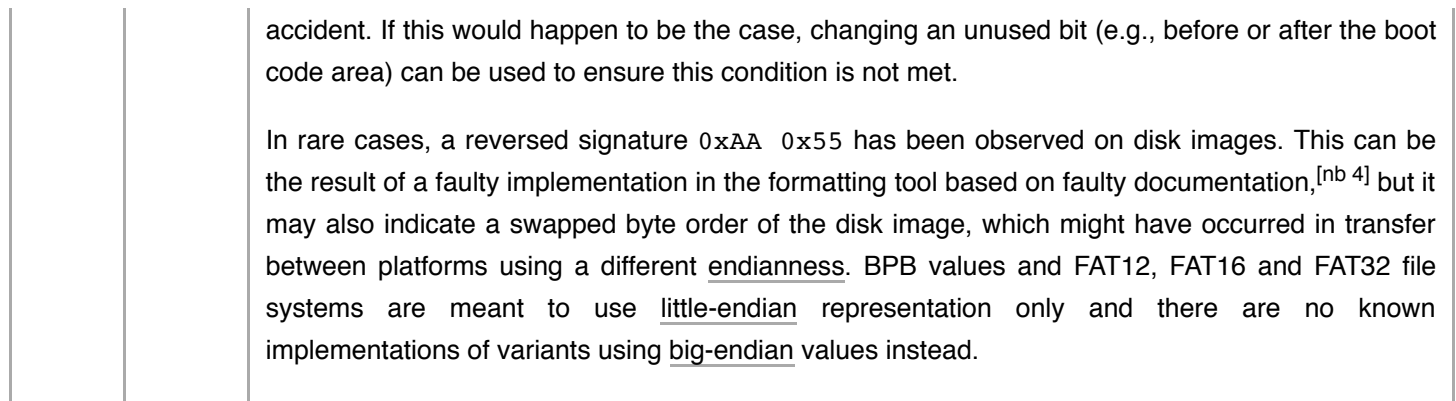

FAT-formatted [Atari ST](https://en.wikipedia.org/wiki/Atari_ST) floppies have a very similar boot sector layout:

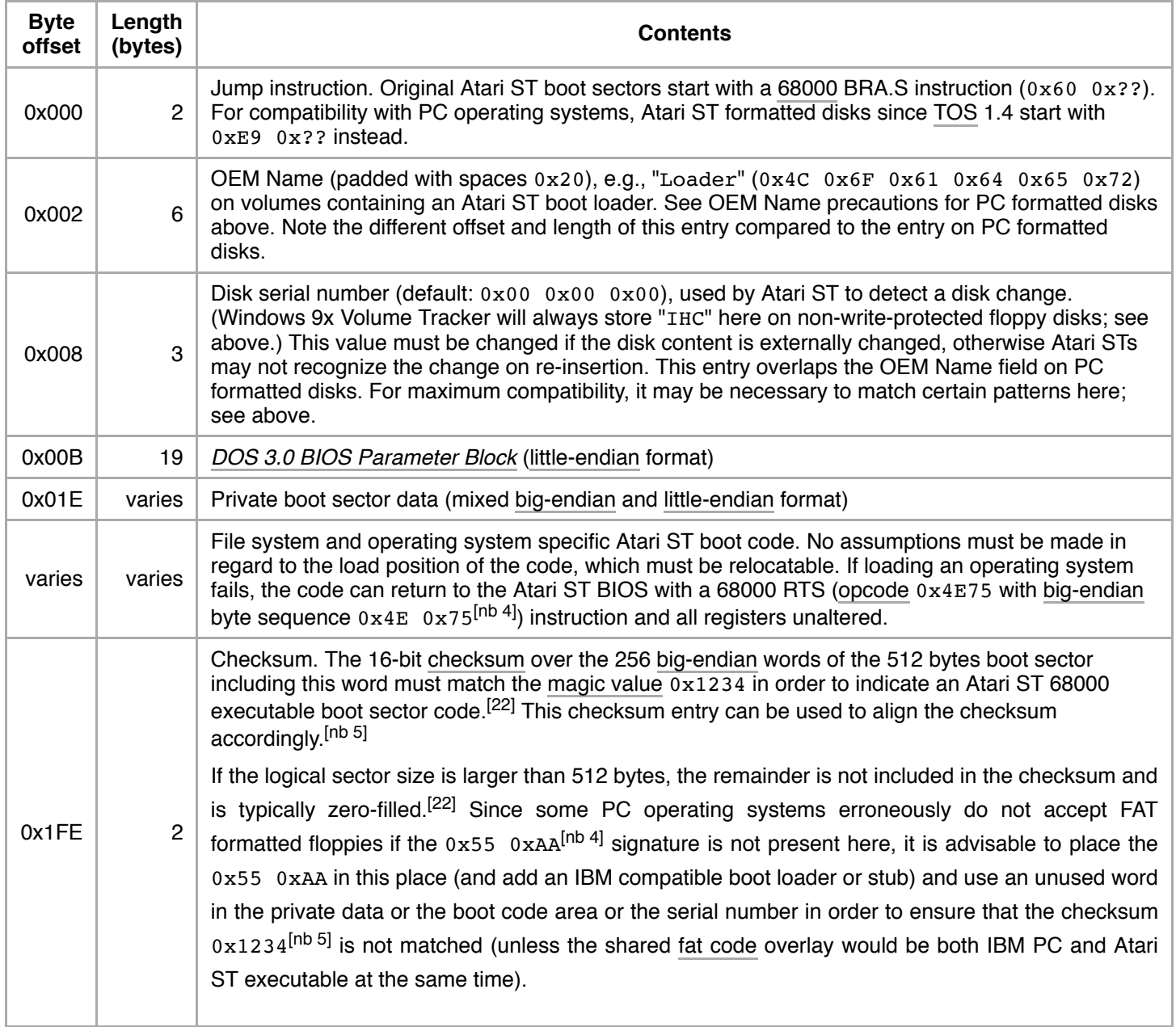

FAT12-formatted [MSX-DOS](https://en.wikipedia.org/wiki/MSX-DOS) volumes have a very similar boot sector layout:

<span id="page-7-4"></span><span id="page-7-3"></span>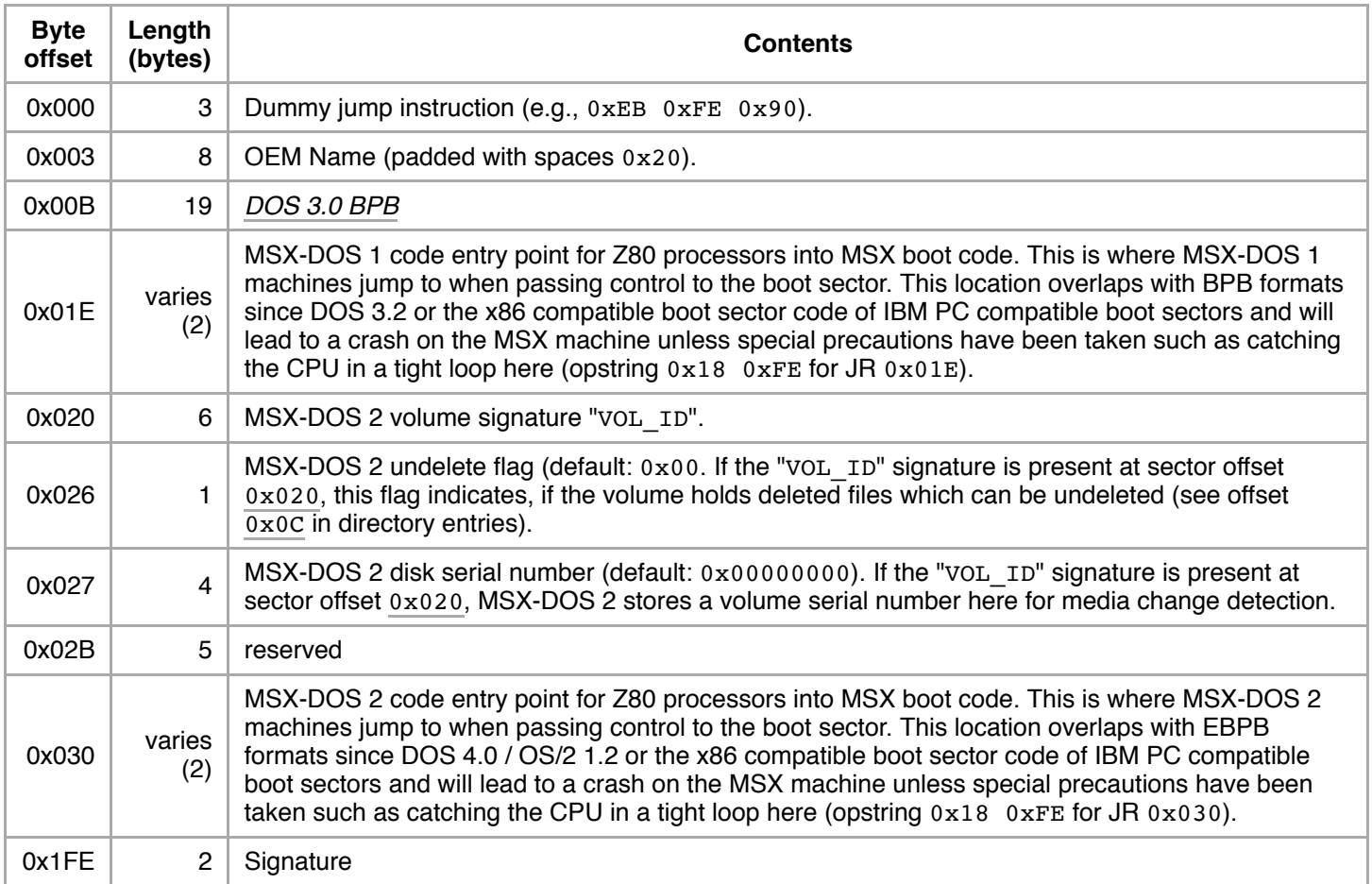

#### <span id="page-7-1"></span><span id="page-7-0"></span>**BIOS Parameter Block**

<span id="page-7-2"></span>Common structure of the first 25 bytes of the BIOS [Parameter](https://en.wikipedia.org/wiki/BIOS_Parameter_Block) Block (BPB) used by FAT versions since DOS 2.0 (bytes at sector offset 0x00B to 0x017 are stored since DOS 2.0, but not always used before DOS 3.2, values at 0x018 to 0x01B are used since DOS 3.0):

<span id="page-8-3"></span><span id="page-8-2"></span><span id="page-8-1"></span><span id="page-8-0"></span>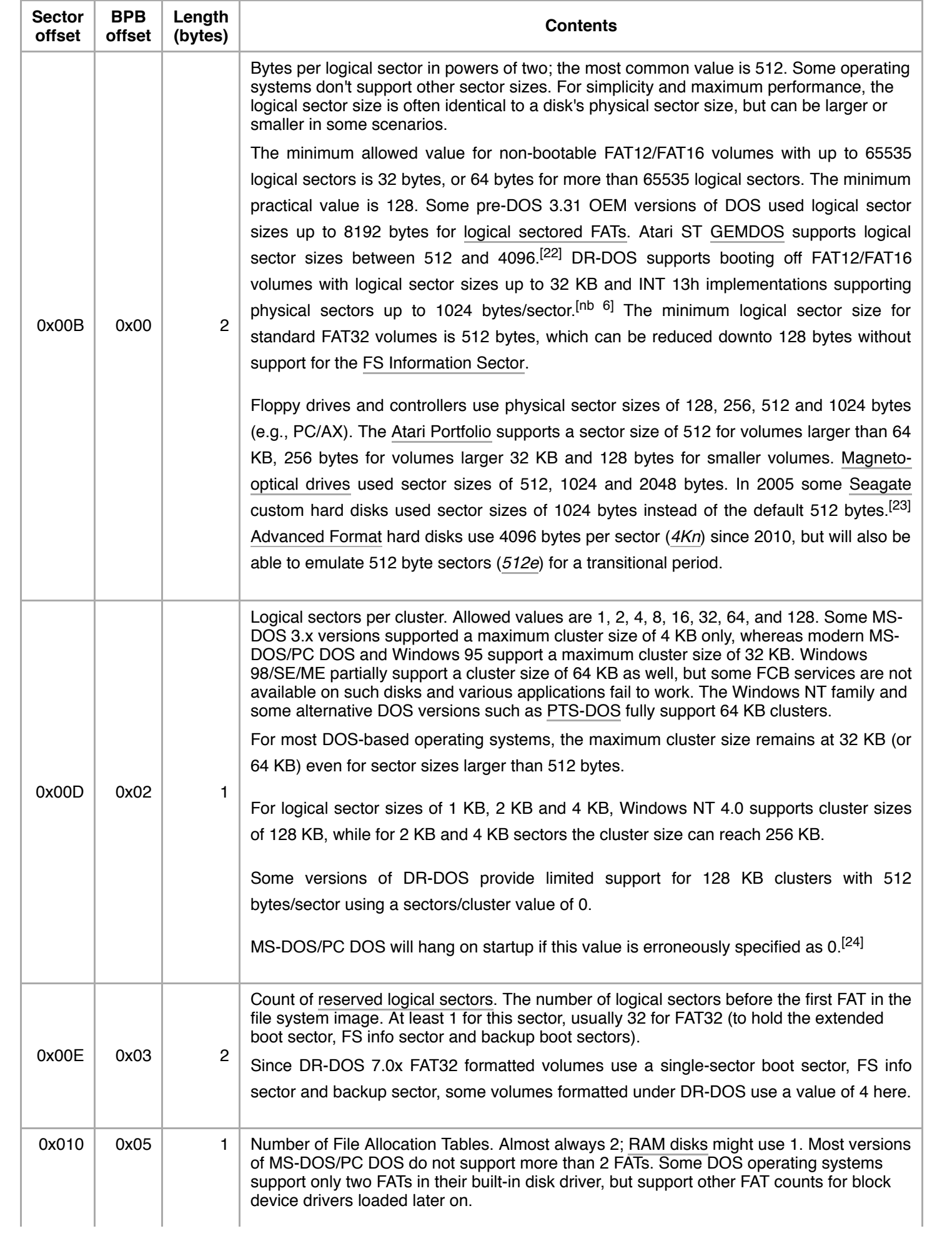

<span id="page-9-2"></span><span id="page-9-1"></span><span id="page-9-0"></span>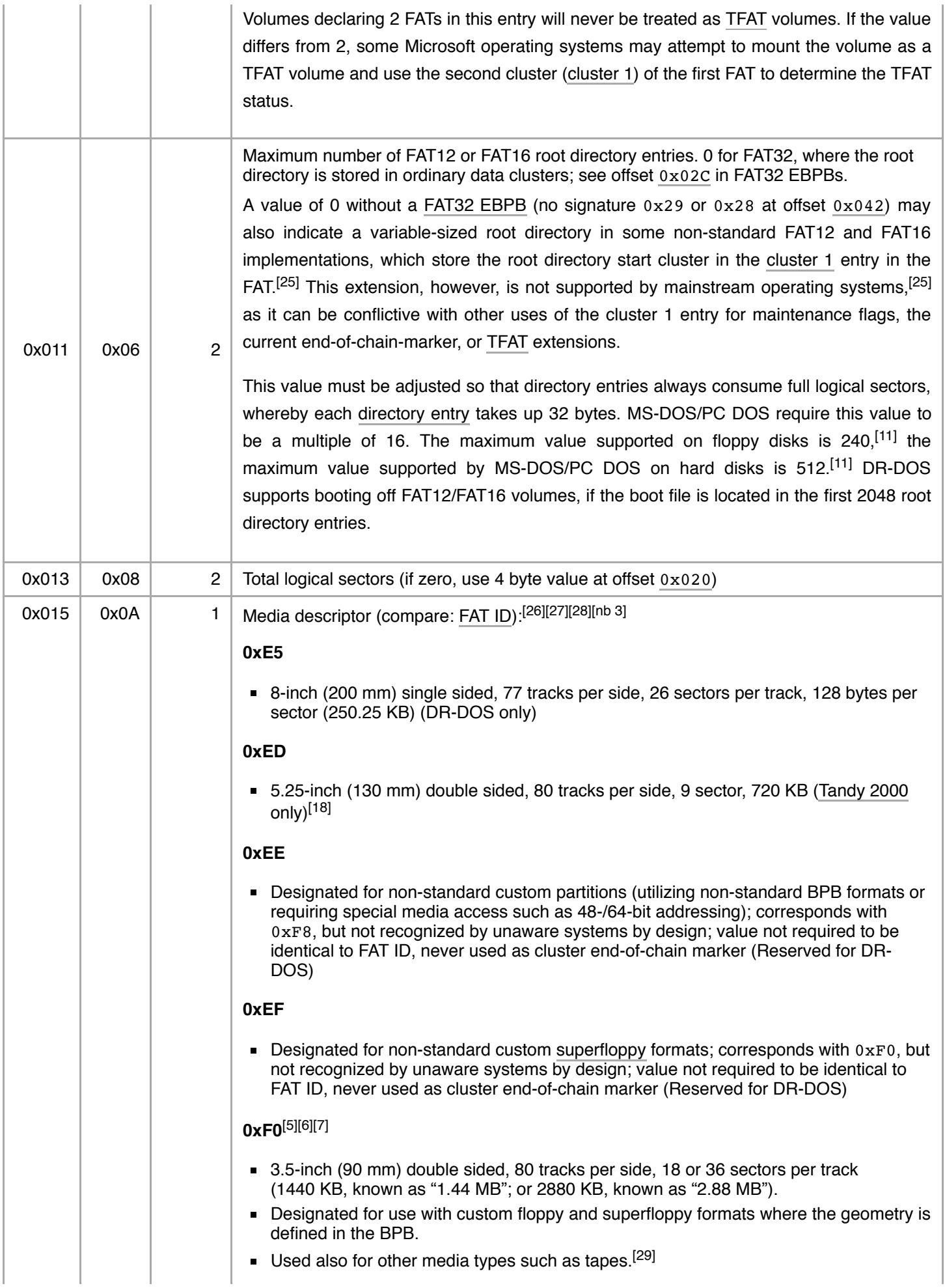

#### **0xF4**

Double density (Altos [MS-DOS](https://en.wikipedia.org/wiki/Altos_MS-DOS_2.11) 2.11 only)<sup>[\[30\]](#page-47-2)</sup>

#### **0xF5**

Fixed disk, 4-sided, 12 sectors per track (1.95? MB) (Altos [MS-DOS](https://en.wikipedia.org/wiki/Altos_MS-DOS_2.11) 2.11 only)<sup>[\[30\]](#page-47-2)</sup>

#### **0xF8**

- Fixed disk (i.e., typically a partition on a hard disk). (since DOS 2.0)<sup>[\[31\]](#page-47-3)[\[32\]](#page-47-4)</sup>
- **Designated to be used for any partitioned fixed or removable media, where the** geometry is defined in the BPB.
- 3.5-inch single sided, 80 tracks per side, 9 sectors per track (360 KB) (MS-DOS  $3.1^{[12]}$  $3.1^{[12]}$  $3.1^{[12]}$  and MSX-DOS)
- 5.25-inch double sided, 80 tracks per side, 9 sectors per track (720 KB) [\(Sanyo](https://en.wikipedia.org/wiki/Sanyo) 55x DS-DOS 2.11 only)<sup>[\[18\]](#page-46-11)</sup>
- Single sided (Altos [MS-DOS](https://en.wikipedia.org/wiki/Altos_MS-DOS_2.11) 2.11 only)<sup>[\[30\]](#page-47-2)</sup>

#### **0xF9** [\[5\]](#page-45-2)[\[6\]](#page-45-3)[\[7\]](#page-46-0)

- 3.5-inch double sided, 80 tracks per side, 9 sectors per track (720 KB) (since DOS  $(3.2)^{[31]}$  $(3.2)^{[31]}$  $(3.2)^{[31]}$
- 3.5-inch double sided, 80 tracks per side, 18 sectors per track (1440 KB) (DOS 3.2 only)<sup>[\[31\]](#page-47-3)</sup>
- 5.25-inch double sided, 80 tracks per side, 15 sectors per track (1200 KB, known as "1.2 MB") (since DOS 3.0)<sup>[\[31\]](#page-47-3)</sup>
- Single sided (Altos [MS-DOS](https://en.wikipedia.org/wiki/Altos_MS-DOS_2.11) 2.11 only)<sup>[\[30\]](#page-47-2)</sup>

#### **0xFA**

- 3.5-inch and 5.25-inch single sided, 80 tracks per side, 8 sectors per track (320 KB)
- Used also for RAM disks and ROM disks (e.g., on [Columbia](https://en.wikipedia.org/wiki/Columbia_Data_Products) Data Products<sup>[\[33\]](#page-47-5)</sup> and on HP [200LX](https://en.wikipedia.org/wiki/HP_200LX))
- Hard disk [\(Tandy](https://en.wikipedia.org/wiki/Tandy_Corporation) MS-DOS only)

#### **0xFB**

3.5-inch and 5.25-inch double sided, 80 tracks per side, 8 sectors per track (640 KB)

#### **0xFC**

5.25-inch single sided, 40 tracks per side, 9 sectors per track (180 KB) (since DOS  $(2.0)^{[31]}$  $(2.0)^{[31]}$  $(2.0)^{[31]}$ 

#### **0xFD**

- 5.25-inch double sided, 40 tracks per side, 9 sectors per track (360 KB) (since DOS  $(2.0)^{[31]}$  $(2.0)^{[31]}$  $(2.0)^{[31]}$
- 8-inch double sided, 77 tracks per side, 26 sectors per track, 128 bytes per sector (500.5 KB)
- $(8$ -inch double sided, (single and) double density  $(DOS 1)^{[31]}$  $(DOS 1)^{[31]}$  $(DOS 1)^{[31]}$

#### **0xFE**

- 5.25-inch single sided, 40 tracks per side, 8 sectors per track (160 KB) (since DOS  $(1.0)^{[31][34]}$  $(1.0)^{[31][34]}$  $(1.0)^{[31][34]}$  $(1.0)^{[31][34]}$
- 8-inch single sided, 77 tracks per side, 26 sectors per track, 128 bytes per sector (250.25 KB)<sup>[\[30\]](#page-47-2)[\[34\]](#page-47-6)</sup>

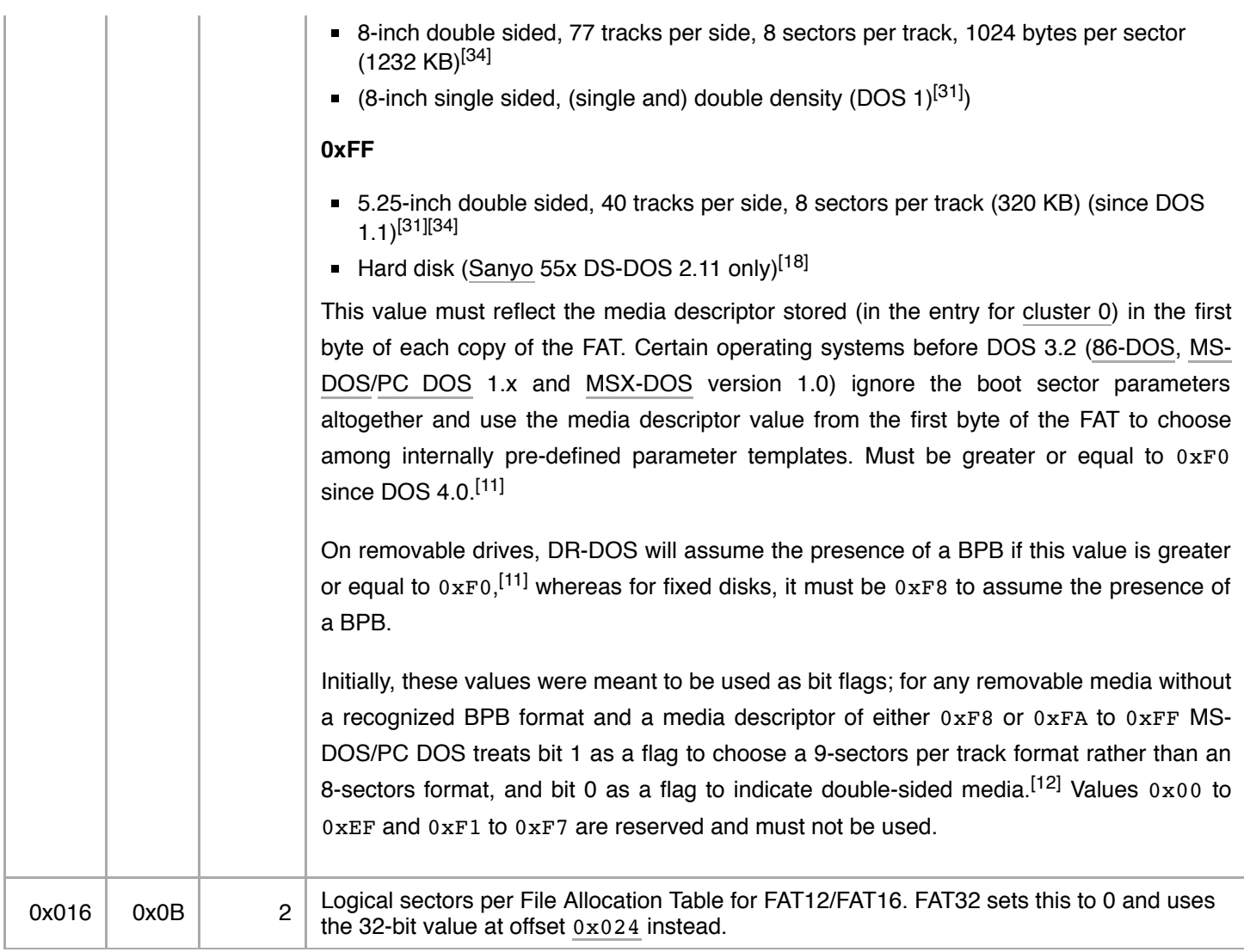

### <span id="page-11-1"></span><span id="page-11-0"></span>DOS 3.0 BPB:

The following extensions were documented since DOS 3.0, however, they were already supported by some issues of DOS 2.11.<sup>[\[30\]](#page-47-2)</sup> MS-DOS 3.10 still supported the DOS 2.0 format, but could use the DOS 3.0 format as well.

<span id="page-12-3"></span><span id="page-12-2"></span>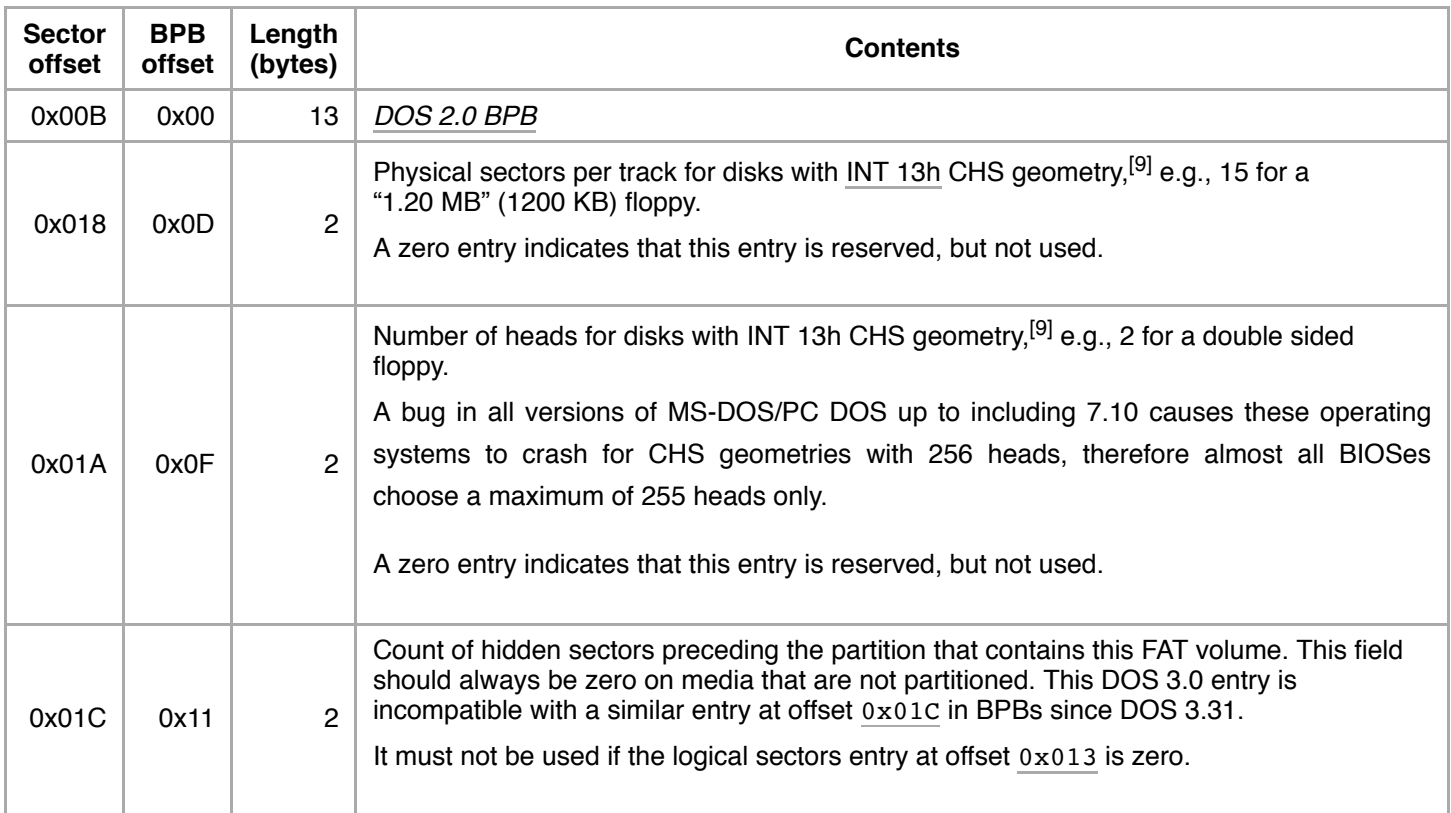

### <span id="page-12-4"></span><span id="page-12-0"></span>DOS 3.2 BPB:

Officially, MS-DOS 3.20 still used the DOS 3.0 format, but SYS and FORMAT were adapted to support a 6 bytes longer format already (of which not all entries were used).

<span id="page-12-5"></span>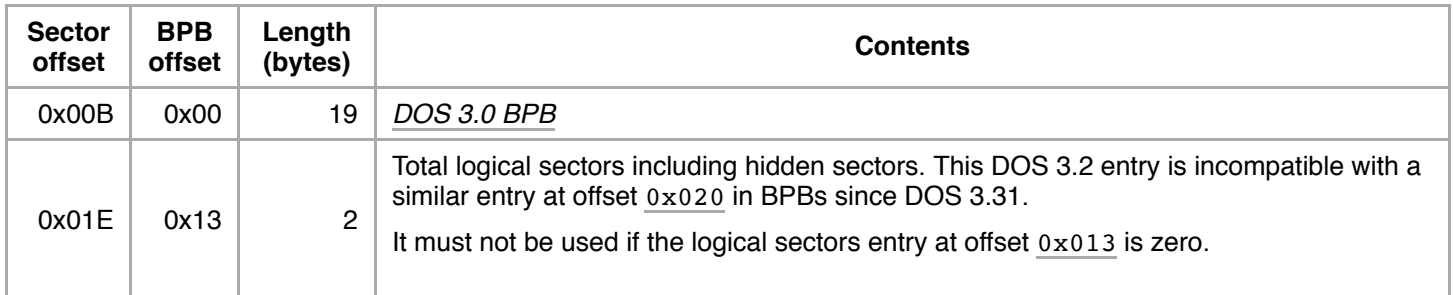

<span id="page-12-1"></span>DOS 3.31 BPB:

Officially introduced with DOS 3.31 and not used by DOS 3.2, some DOS 3.2 utilities were designed to be aware of this new format already. Official documentation recommends to trust these values only if the logical sectors entry at offset [0x013](#page-9-1) is zero.

<span id="page-13-3"></span><span id="page-13-2"></span><span id="page-13-1"></span><span id="page-13-0"></span>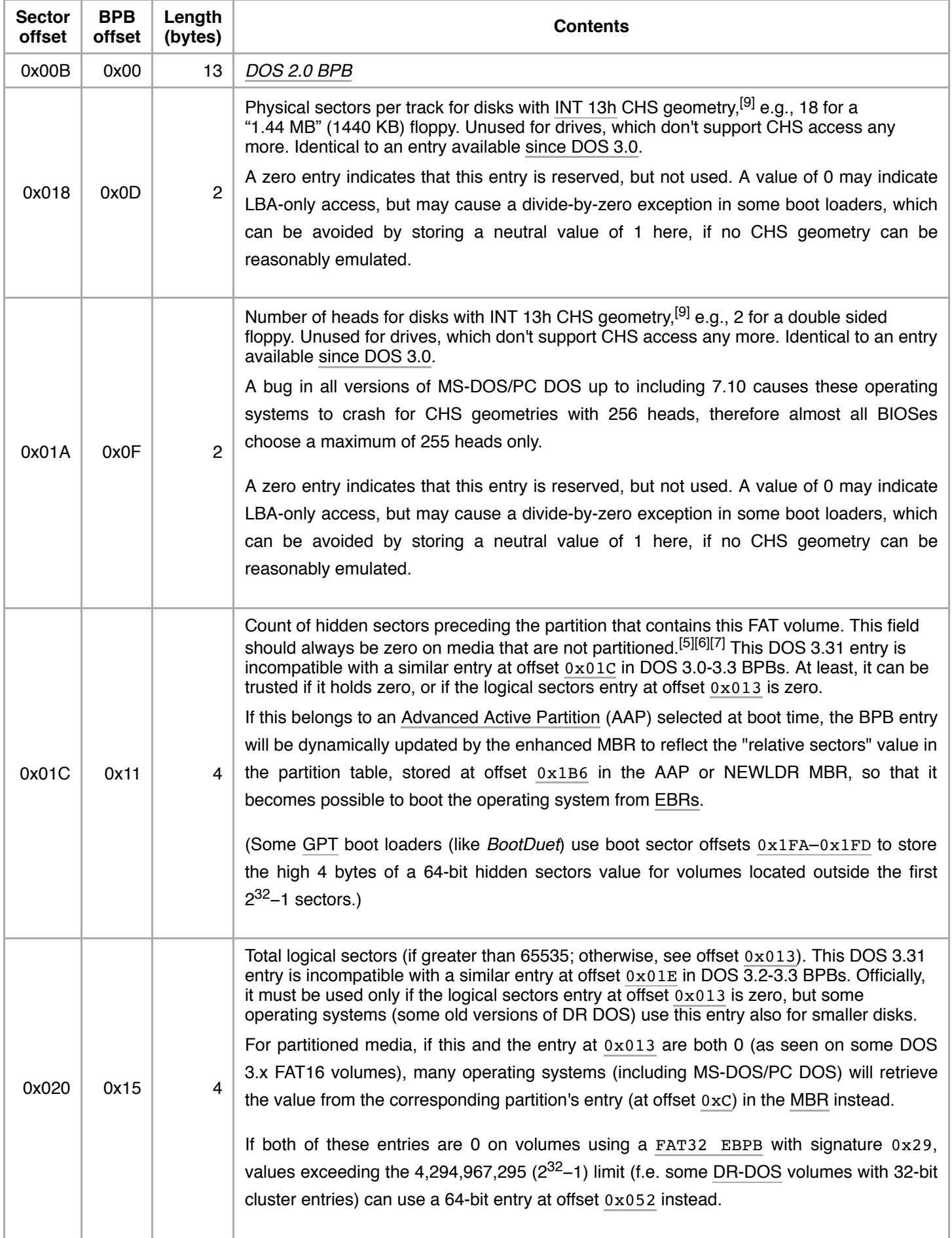

- 1. Determine (once)  $SSA=RSC+FN\times SF+ceil$  (32×RDE)/SS), where the reserved sector count RSC is stored at offset 0x00E, the number of FATsFN at offset 0x010, the sectors per FAT SF at offset 0x016 (FAT12/FAT16) or 0x024 (FAT32), the root directory entries RDE at offset  $0x011$ , the sector size SS at offset  $0x00B$ , and ceil(x) rounds up to a whole number.
- 2. Determine LSN=SSA+(CN−2)×SC, where the sectors per cluster SC are stored at offset 0x00D.

On unpartitioned media the volume's number of hidden sectors is zero and therefore LSN and LBA addresses become the same for as long as a volume's logical sector size is identical to the underlying medium's physical sector size. Under these conditions, it is also simple to translate between [CHS](https://en.wikipedia.org/wiki/Cylinder-head-sector) addresses and LSNs as well:

LSN=SPT×(HN+(NOS×TN))+SN−1, where the sectors per track SPT are stored at offset 0x018, and the number of sides NOS at offset 0x01A. Track number TN, head number HN, and sector number SN correspond to [Cylinder-head-sector](https://en.wikipedia.org/wiki/Cylinder-head-sector): the formula gives the known CHS to [LBA](https://en.wikipedia.org/wiki/Logical_Block_Addressing) translation.

#### <span id="page-14-1"></span><span id="page-14-0"></span>**Extended BIOS Parameter Block**

Further structure used by FAT12 and FAT16 since OS/2 1.0 and DOS 4.0, also known as Extended BIOS [Parameter](https://en.wikipedia.org/wiki/Extended_BIOS_Parameter_Block) Block (EBPB) (bytes below sector offset 0x024 are the same as for the DOS 3.31 BPB):

<span id="page-15-4"></span><span id="page-15-3"></span><span id="page-15-2"></span><span id="page-15-1"></span><span id="page-15-0"></span>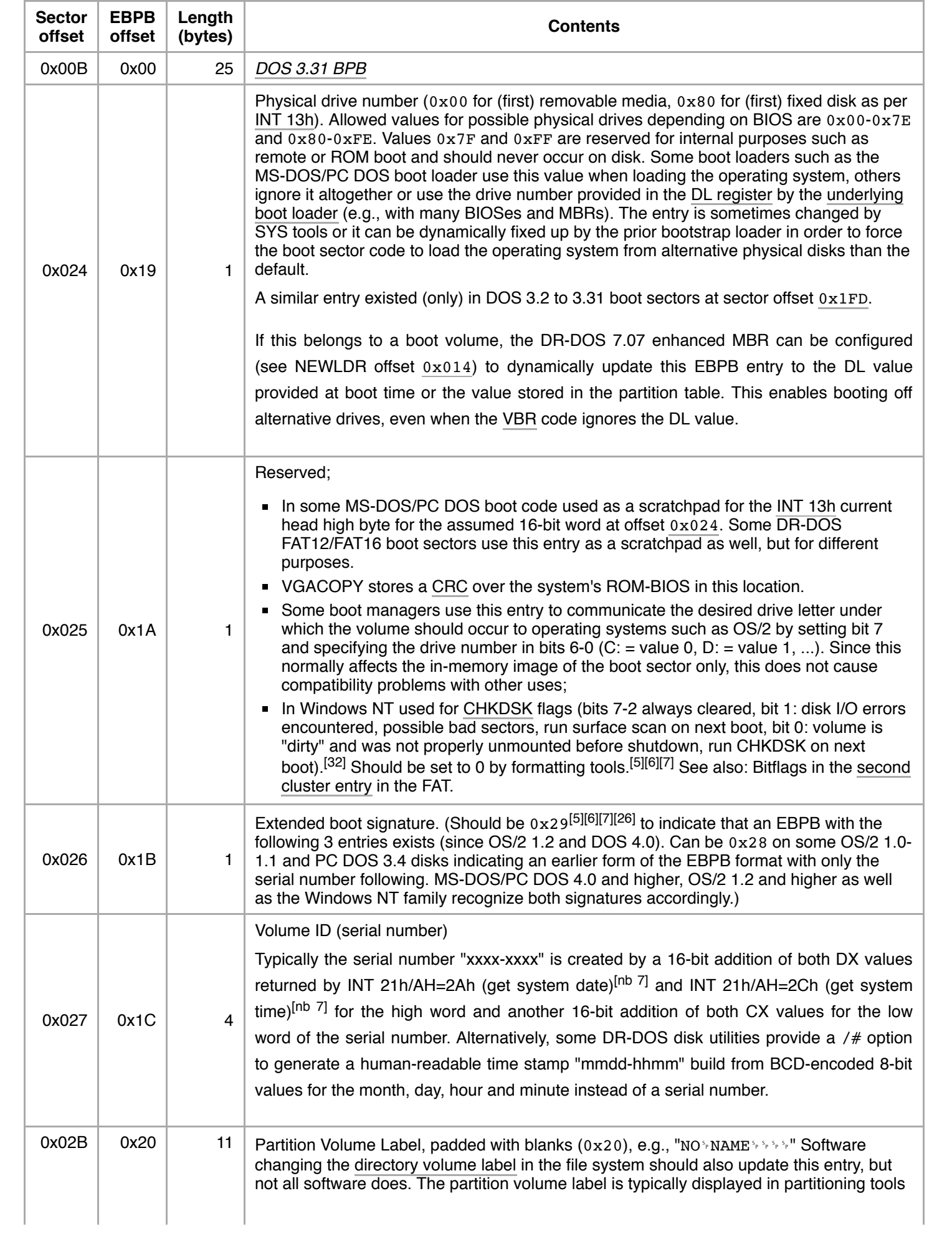

<span id="page-16-2"></span>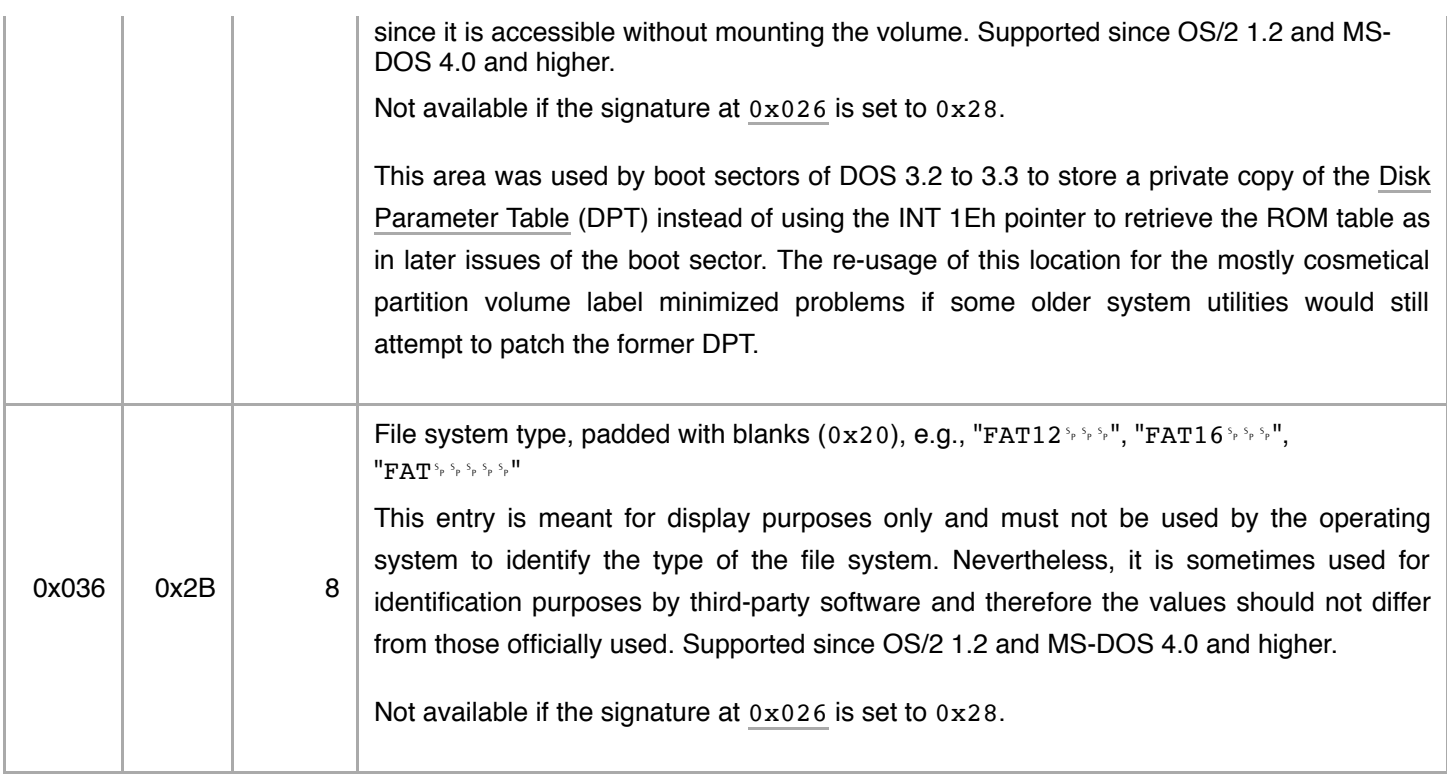

### <span id="page-16-1"></span><span id="page-16-0"></span>**FAT32 Extended BIOS Parameter Block**

In essence FAT32 inserts 28 bytes into the EBPB, followed by the remaining 26 (or sometimes only 7) [EBPB](#page-14-1) bytes as shown above for FAT12 and FAT16. Microsoft and IBM operating systems determine the type of FAT file system used on a volume solely by the number of clusters, not by the used BPB format or the indicated file system type, that is, it is technically possible to use a "FAT32 EBPB" also for FAT12 and FAT16 volumes as well as a DOS 4.0 EBPB for small FAT32 volumes. Since such volumes were found to be created by Windows operating systems under some odd conditions, <sup>[\[nb](#page-45-9) 8]</sup> operating systems should be prepared to cope with these hybrid forms.

<span id="page-17-3"></span><span id="page-17-2"></span><span id="page-17-1"></span><span id="page-17-0"></span>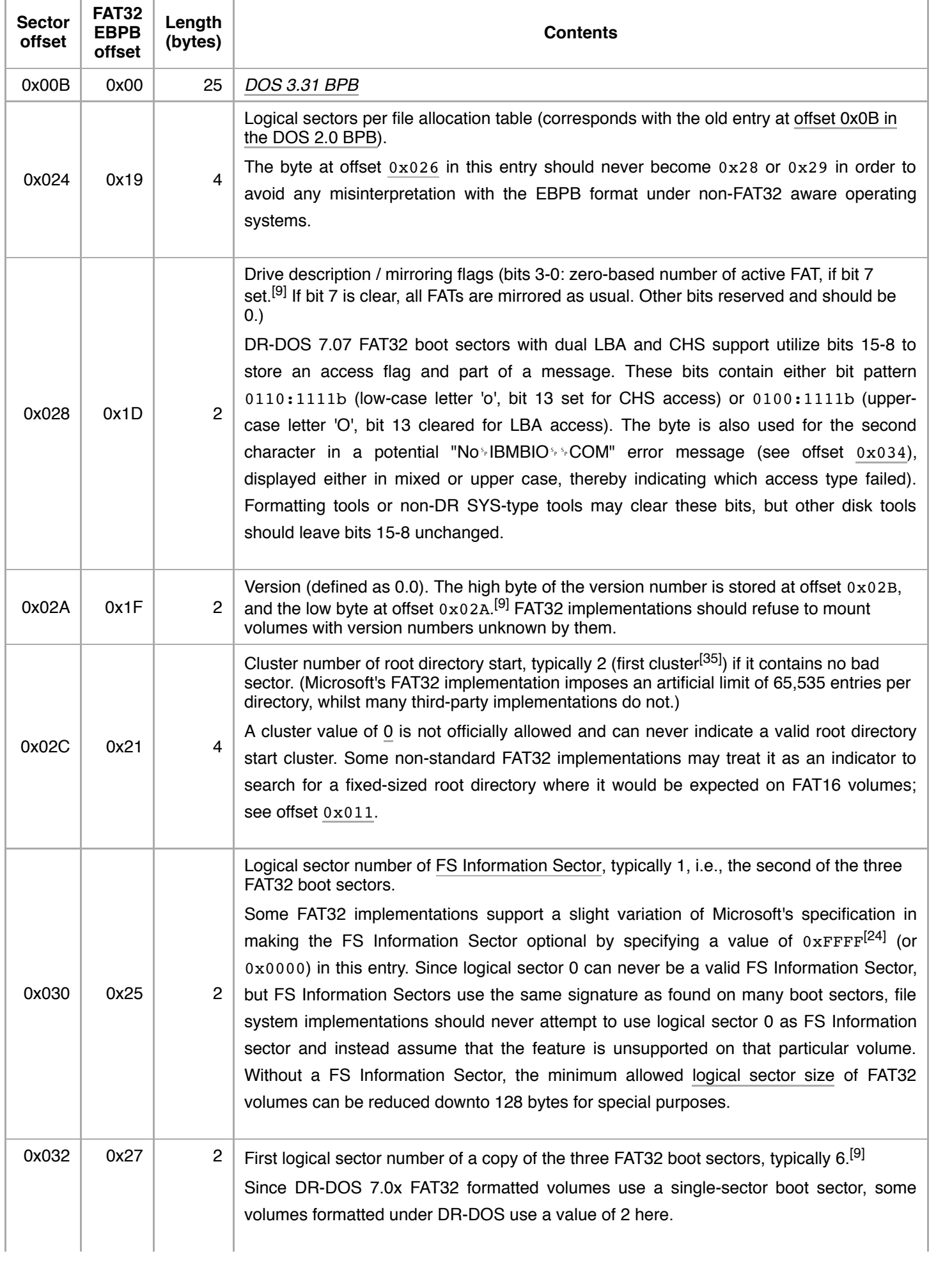

<span id="page-18-4"></span><span id="page-18-3"></span><span id="page-18-2"></span><span id="page-18-1"></span><span id="page-18-0"></span>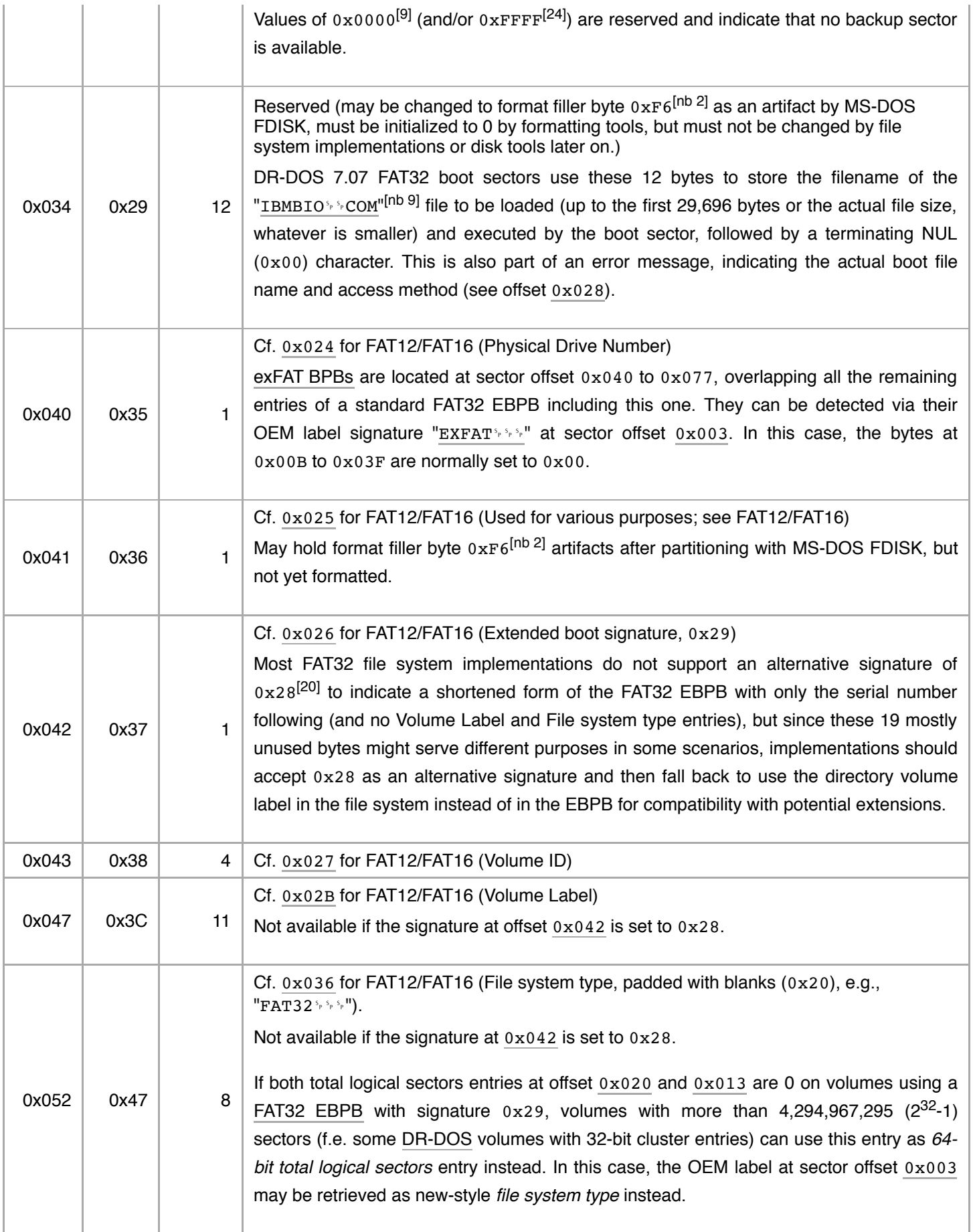

Versions of DOS before 3.2 totally or partially relied on the media [descriptor](#page-9-0) byte in the BPB or the [FAT](#page-19-0) ID byte in cluster 0 of the first FAT in order to determine FAT12 diskette formats even if a BPB is present. Depending on the FAT ID found and the drive type detected they default to use one of the following BPB prototypes instead of using the values actually stored in the BPB. [\[nb](#page-44-4) 3]

<span id="page-19-0"></span>Originally, the FAT ID was meant to be a bit flag with all bits set except for bit 2 cleared to indicate an 80 track (vs. 40 track) format, bit 1 cleared to indicate a 9 sector (vs. 8 sector) format, and bit 0 cleared to indicate a single-sided (vs. double-sided) format,<sup>[\[12\]](#page-46-5)</sup> but this scheme was not followed by all OEMs and became obsolete with the introduction of hard disks and high-density formats. Also, the various 8-inch formats supported by [86-DOS](https://en.wikipedia.org/wiki/86-DOS) and MS-DOS do not fit this scheme.

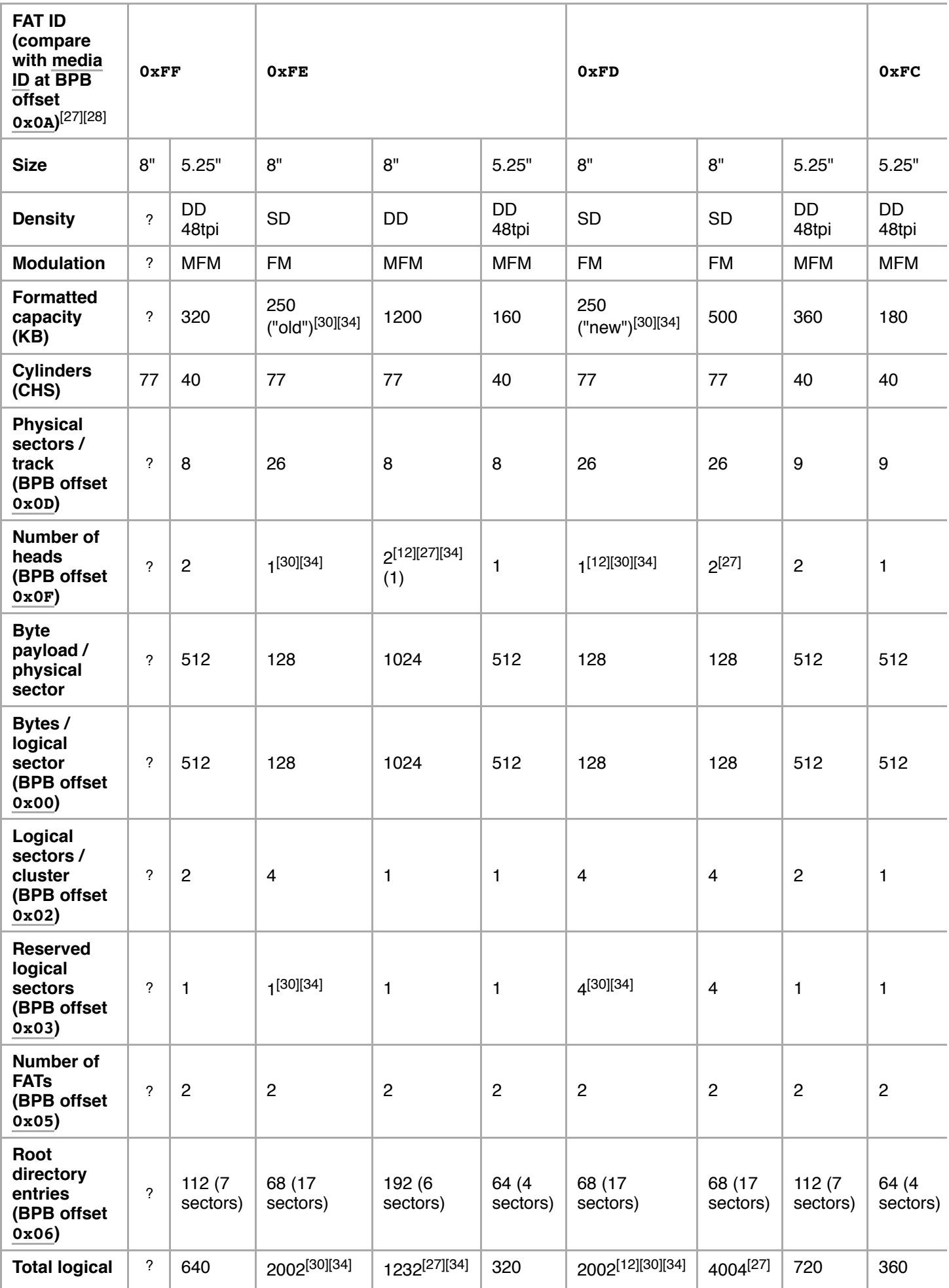

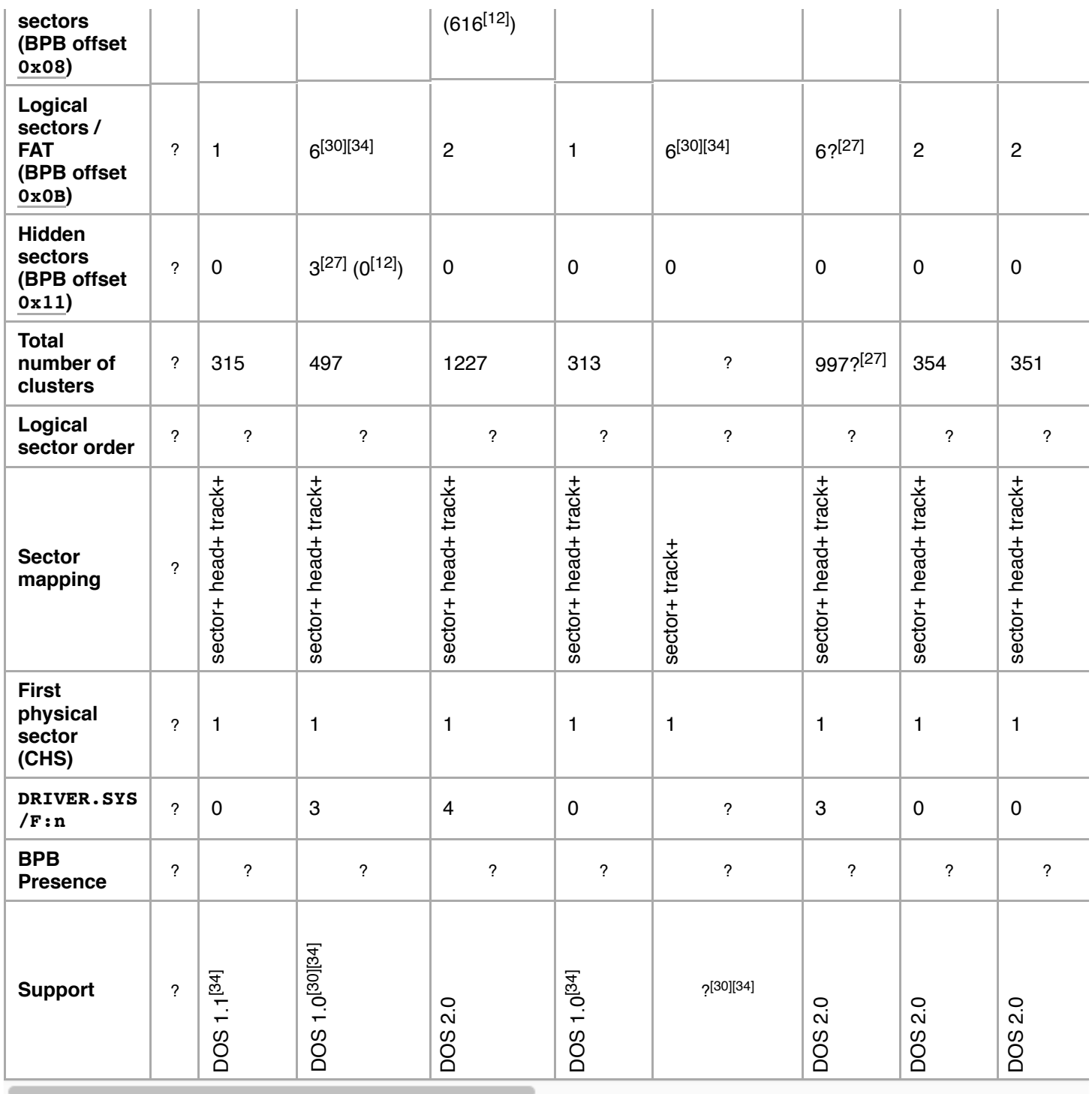

Microsoft recommends to distinguish between the two 8-inch formats for FAT ID 0xFE by trying to read of a single-density address mark. If this results in an error, the medium must be double-density.<sup>[\[28\]](#page-47-0)</sup>

The table does not list a number of incompatible 8-inch and 5.25-inch FAT12 floppy formats [supported](https://en.wikipedia.org/wiki/86-DOS_disk_formats) by 86-DOS, which differ either in the size of the directory entries (16 bytes vs. 32 bytes) or in the extent of the reserved sectors area (several whole tracks vs. one logical sector only).

The implementation of a single-sided 315 KB FAT12 format used in [MS-DOS](https://en.wikipedia.org/wiki/MS-DOS) for the [Apricot](https://en.wikipedia.org/wiki/Apricot_PC) PC and [F1e](https://en.wikipedia.org/w/index.php?title=Apricot_F1e&action=edit&redlink=1)<sup>[\[36\]](#page-47-8)</sup> had a different boot sector layout, to accommodate that computer's non-IBM compatible BIOS. The jump instruction and OEM name were omitted, and the MS-DOS BPB parameters (offsets [0x00B](#page-8-0)-[0x017](#page-11-1) in the standard boot sector) were located at offset

0x050. The [Portable](https://en.wikipedia.org/wiki/Apricot_Portable), [F1,](https://en.wikipedia.org/w/index.php?title=Apricot_F1&action=edit&redlink=1) PC [duo](https://en.wikipedia.org/w/index.php?title=Apricot_PC_duo&action=edit&redlink=1) and [Xi FD](https://en.wikipedia.org/w/index.php?title=Apricot_Xi_FD&action=edit&redlink=1) supported a non-standard double-sided 720 KB FAT12 format instead.<sup>[\[36\]](#page-47-8)</sup> The differences in the boot sector layout and media IDs made these formats incompatible with many other operating systems. The geometry parameters for these formats are:

- 315 KB: Bytes per logical sector: 512 bytes, logical sectors per cluster: 1, reserved logical sectors: 1, number of FATs: 2, root directory entries: 128, total logical sectors: 630, FAT ID: 0xFC, logical sectors per FAT: 2, physical sectors per track: 9, number of heads: 1. [\[36\]](#page-47-8)[\[37\]](#page-47-9)
- 720 KB: Bytes per logical sector: 512 bytes, logical sectors per cluster: 2, reserved logical sectors: 1, number of FATs: 2, root directory entries: 176, total logical sectors: 1440, FAT ID: 0xFE, logical sectors per FAT: 3, physical sectors per track: 9, number of heads: 2.<sup>[\[36\]](#page-47-8)</sup>

Later versions of Apricot [MS-DOS](https://en.wikipedia.org/w/index.php?title=Apricot_MS-DOS&action=edit&redlink=1) gained the ability to read and write disks with the standard boot sector in addition to those with the Apricot one. These formats were also supported by [DOS](https://en.wikipedia.org/wiki/DOS_Plus) Plus 2.1e/g for the Apricot ACT series.

The DOS Plus adaptation for the BBC [Master](https://en.wikipedia.org/wiki/BBC_Master_512) 512 supported two FAT12 formats on 80-track, double-sided, double-density 5.25" drives, which did not use conventional boot sectors at all. 800 KB data disks omitted a boot sector and began with a single copy of the FAT.<sup>[\[37\]](#page-47-9)</sup> The first byte of the relocated FAT in logical sector 0 was used to determine the disk's capacity. 640 KB boot disks began with a miniature [ADFS](https://en.wikipedia.org/wiki/Advanced_Disc_Filing_System) file system containing the boot loader, followed by a single FAT.<sup>[\[37\]](#page-47-9)[\[38\]](#page-47-10)</sup> Also, the 640 KB format differed by using physical CHS sector numbers starting with 0 (not 1, as common) and incrementing sectors in the order sector-track-head (not sector-head-track, as common). [\[38\]](#page-47-10) The FAT started at the beginning of the next track. These differences make these formats unrecognizable by other operating systems. The geometry parameters for these formats are:

- 800 KB: Bytes per logical sector: 1024 bytes, logical sectors per cluster: 1, reserved logical sectors: 0, number of FATs: 1, root directory entries: 192, total logical sectors: 800, FAT ID: 0xFD, logical sectors per FAT: 2, physical sectors per track: 5, number of heads: 2.<sup>[\[37\]](#page-47-9)[\[38\]](#page-47-10)</sup>
- 640 KB: Bytes per logical sector: 256 bytes, logical sectors per cluster: 8, reserved logical sectors: 16, number of FATs: 1, root directory entries: 112, total logical sectors: 2560, FAT ID: 0xFF, logical sectors per FAT: 2, physical sectors per track: 16, number of heads: 2.<sup>[\[37\]](#page-47-9)[\[38\]](#page-47-10)</sup>

DOS Plus for the Master 512 could also access standard PC disks formatted to 180 KB or 360 KB, using the first byte of the FAT in logical sector 1 to determine the capacity.

The DEC Rainbow 100 (all variations) supported one FAT12 format on 80-track, single-sided, quad-density 5.25" drives. The first two tracks were reserved for the boot loader, but didn't contain an MBR nor a BPB (MS-DOS used a static inmemory BPB instead). The boot sector (track 0, side 0, sector 1) was Z80 code beginning with DI 0xF3. The 8088 bootstrap was loaded by the Z80. Track 1, side 0, sector 2 starts with the Media/FAT ID byte 0xFA. Unformatted disks use 0xE5 instead. The file system starts on track 2, side 0, sector 1. There are 2 copies of the FAT and 96 entries in the root directory. In addition, there is a physical to logical track mapping to effect a 2:1 sector interleaving. The disks were formatted with the physical sectors in order numbered 1 to 10 on each track after the reserved tracks, but the logical sectors from 1 to 10 were stored in physical sectors 1, 6, 2, 7, 3, 8, 4, 9, 5, 10.<sup>[\[39\]](#page-47-11)</sup>

### <span id="page-22-0"></span>**FS Information Sector**

The "FS Information Sector" was introduced in FAT32<sup>[\[40\]](#page-47-12)</sup> for speeding up access times of certain operations (in particular, getting the amount of free space). It is located at a logical sector number specified in the FAT32 EBPB boot record at position [0x030](#page-17-3) (usually logical sector 1, immediately after the boot record itself).

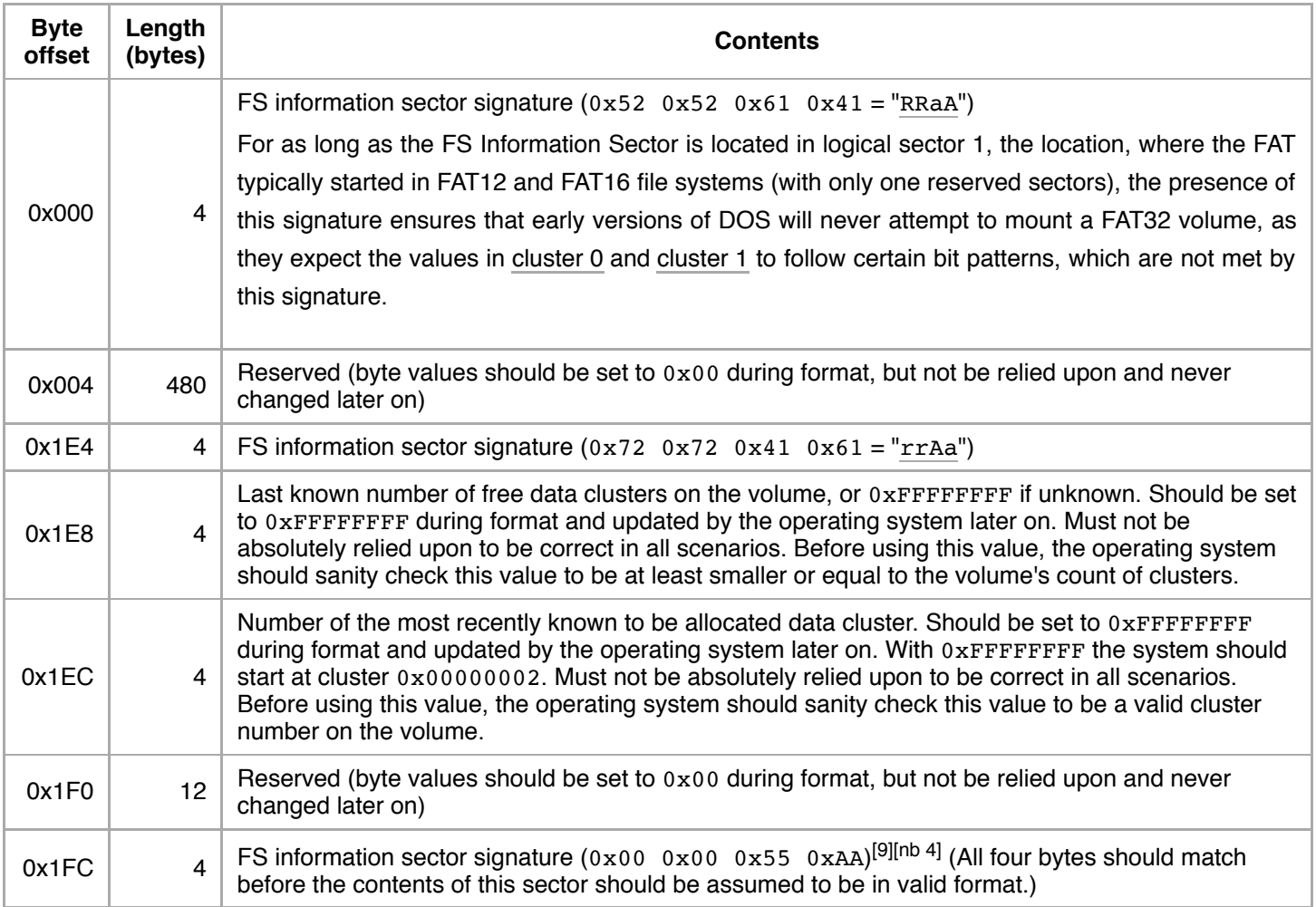

The sector's data may be outdated and not reflect the current media contents, because not all operating systems update or use this sector, and even if they do, the contents is not valid when the medium has been ejected without properly unmounting the volume or after a power-failure. Therefore, operating systems should first inspect a volume's optional shutdown status bitflags residing in the FAT entry of [cluster](#page-25-2) 1 or the FAT32 EBPB at offset [0x041](#page-18-4) and ignore the data stored in the FS information sector, if these bitflags indicate that the volume was not properly unmounted before. This does not cause any problems other than a possible speed penalty for the first free space query or data cluster allocation; see [fragmentation.](#page-30-0)

If this sector is present on a FAT32 volume, the minimum allowed [logical](#page-8-0) sector size is 512 bytes, whereas otherwise it would be 128 bytes. Some FAT32 implementations support a slight variation of Microsoft's specification by making the FS information sector optional by specifying a value of 0xFFFF<sup>[\[24\]](#page-46-17)</sup> (or 0x0000) in the entry at offset [0x030](#page-17-3).

# <span id="page-23-2"></span><span id="page-23-0"></span>**File Allocation Table**

### <span id="page-23-1"></span>**Cluster map**

A volume's data area is divided up into identically sized *clusters*, small blocks of contiguous space. Cluster sizes vary depending on the type of FAT file system being used and the size of the partition; typically cluster sizes lie somewhere between 2 KB and 32 KB.

Each file may occupy one or more of these clusters depending on its size; thus, a file is represented by a chain of these clusters (referred to as a singly [linked](https://en.wikipedia.org/wiki/Singly_linked_list) list). However these clusters are not necessarily stored adjacent to one another on the disk's surface but are often instead *fragmented* throughout the Data Region.

Each version of the FAT file system uses a different size for FAT entries. Smaller numbers result in a smaller FAT, but waste space in large partitions by needing to allocate in large clusters.

The [FAT12](https://en.wikipedia.org/wiki/FAT12) file system uses 12 bits per FAT entry, thus two entries span 3 bytes. It is consistently [little-endian](https://en.wikipedia.org/wiki/Little-endian): if those three bytes are considered as one little-endian 24-bit number, the 12 least significant bits represent the first entry (f.e. cluster 0) and the 12 most significant bits the second (f.e cluster 1). In other words, while the low eight bits of the first cluster in the row are stored in the first byte, the top four bits are stored in the low nibble of the second byte, whereas the low four bits of the subsequent cluster in the row are stored in the high nibble of the second byte and its higher eight bits in the third byte.

| Offset <sup>1</sup> | +0 ⊧ | $+1$ |     | $+2$ +3 |            | $+4$ +5  |         | $+6$ +7 | $+8$ | , +9 ∣ | +A   +B |        |                | │ +C │ +D │ +E │ +F │ |    |    |
|---------------------|------|------|-----|---------|------------|----------|---------|---------|------|--------|---------|--------|----------------|-----------------------|----|----|
| $+0000$             | F0   | FF.  | FF. | 03      |            | 40 00 05 |         | 60 l    | 00   | 07     | 80      | 00     | FF             | AF 00 1               |    | 14 |
| $+0010$             | CO . | 00   | 0D  | E0 I    |            | 00 OF 00 |         | 01      | 11   | F0     | FF .    | $00\,$ | F <sub>0</sub> | FF .                  | 15 | 60 |
| $+0020$             | 01   | 19   | 70  | FF.     | $+$ F7 $+$ |          | AF   01 | FF.     | 0F   | 00     | 00      | 70     | <b>FF</b>      | 00                    | 00 | 00 |

Example of FAT12 table start with several cluster chains

- [FAT](#page-19-0) ID / endianness marker (in reserved cluster [#0](#page-25-1)), with [0xF0](#page-9-0) indicating a volume on a non-partitioned [superfloppy](https://en.wikipedia.org/wiki/Superfloppy) drive (must be [0xF8](#page-9-0) for partitioned disks)
- End of chain indicator / maintenance flags (in reserved cluster  $#1$ )
- Second chain (7 clusters) for a non-fragmented file (here:  $\#2$ ,  $\#3$ ,  $\#4$ ,  $\#5$ ,  $\#6$ ,  $\#7$ ,  $\#8$ )
- Third chain (7 clusters) for a fragmented, possibly grown file (here:  $#9, #A, #14, #15, #16, #19, #1A$ )
- Fourth chain (7 clusters) for a non-fragmented, possibly truncated file (here: #B, #C, #D, #E, #F, #10, #11)
- **Empty clusters (here: #12, #1B, #1C, #1E, #1F)**
- Fifth chain (1 cluster) for a sub-directory (here:  $\#13$ )
- Bad clusters (3 clusters) (here: #17, #18, #1D)

The [FAT16](https://en.wikipedia.org/wiki/FAT16) file system uses 16 bits per FAT entry, thus one entry spans two bytes in little-endian byte order:

| <b>Offset</b> | +0 | +1 | $+2$ | +3 | +4 | +5                                  | +6 | $+7$ | +8 | $+9$ | +A | +В | +C | +D | ÷Е. | +F.       |
|---------------|----|----|------|----|----|-------------------------------------|----|------|----|------|----|----|----|----|-----|-----------|
| $+0000$       | F0 | FF | FF   | FF | 03 | 00                                  | 04 | 00   | 05 | 00   | 06 | 00 | 07 | 00 | 08  | 00        |
| $+0010$       | FF | FF | 0А   | 00 | 14 | 00                                  | 0C | 00   | 0D | 00   | 0Ε | 00 | 0F | 00 | 10  | 00        |
| $+0020$       | 11 | 00 | FF   | FF | 00 | 00                                  | FF | FF   | 15 | 00   | 16 | 00 | 19 | 00 | F7  | FF<br>___ |
| $+0030$       | F7 | FF | 1А   | 00 | FF | FF<br>the control of the control of | 00 | 00   | 00 | 00   | F7 | FF | 00 | 00 | 00  | 00        |

Example of FAT16 table start with several cluster chains

The [FAT32](https://en.wikipedia.org/wiki/FAT32) file system uses 32 bits per FAT entry, thus one entry spans four bytes in little-endian byte order. The four top bits of each entry are reserved for other purposes, cleared during format and should not be changed otherwise. They must be masked off before interpreting the entry as 28-bit cluster address.

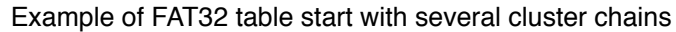

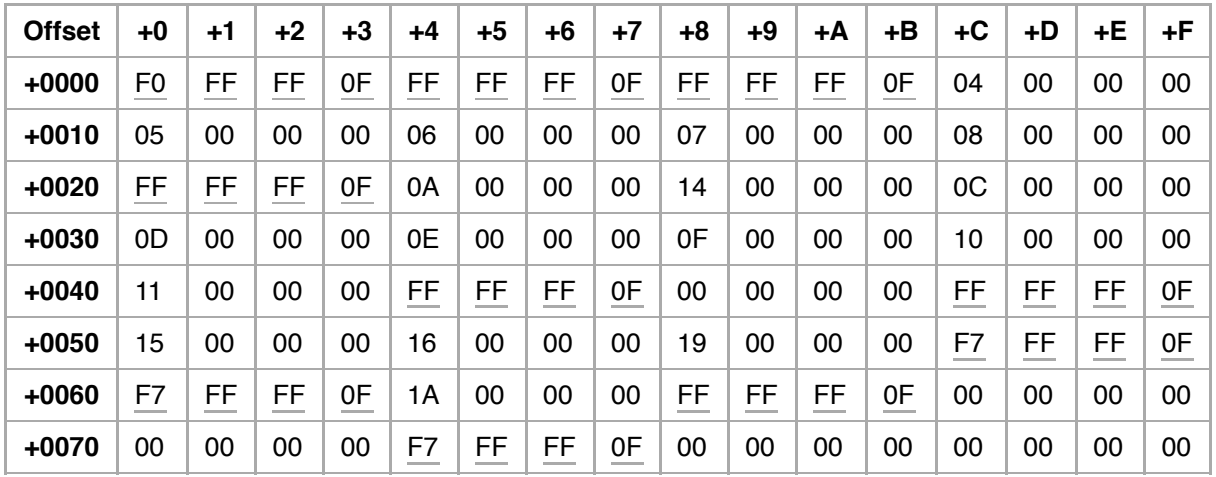

- First chain (1 cluster) for the root directory, pointed to by an entry in the [FAT32](#page-17-0) BPB (here:  $#2$ )
- Second chain (6 clusters) for a non-fragmented file (here:  $#3, #4, #5, #6, #7, #8$ )

The *File Allocation Table* (*FAT*) is a contiguous number of sectors immediately following the area of reserved sectors. It represents a list of entries that map to each cluster on the volume. Each entry records one of five things:

- $\blacksquare$  the cluster number of the next cluster in a chain
- a special *end of cluster-chain* (*EOC*) entry that indicates the end of a chain
- a special entry to mark a bad cluster
- **a** zero to note that the cluster is unused

For very early versions of DOS to recognize the file system, the system must have been booted from the volume or the volume's FAT must start with the volume's second sector (logical sector 1 with physical CHS address 0/0/2 or LBA address 1), that is, immediately following the boot sector. Operating systems assume this hard-wired location of the FAT in order to find the [FAT](#page-19-0) ID in the FAT's cluster 0 entry on DOS 1.0-1.1 FAT diskettes, where no valid BPB is found.

#### <span id="page-25-0"></span>**Special entries**

The first two entries in a FAT store special values:

<span id="page-25-1"></span>The first entry (cluster 0 in the FAT) holds the FAT ID since [MS-DOS](https://en.wikipedia.org/wiki/MS-DOS_1.20) 1.20 and PC [DOS](https://en.wikipedia.org/wiki/PC_DOS_1.1) 1.1 (allowed values 0xF0-0xFF with 0xF1-0xF7 reserved) in bits 7-0, which is also copied into the BPB of the boot sector, offset [0x015](#page-9-0) since DOS 2.0. The remaining 4 bits (if FAT12), 8 bits (if FAT16) or 20 bits (if FAT32) of this entry are always 1. These values were arranged so that the entry would also function as an "trap-all" end-of-chain marker for all data clusters holding a value of zero. Additionally, for FAT IDs other than 0xFF (and 0x00) it is possible to determine the correct nibble and byte order (to be) used by the file system driver, however, the FAT file system officially uses a [little-endian](https://en.wikipedia.org/wiki/Little-endian) representation only and there are no known implementations of variants using [big-endian](https://en.wikipedia.org/wiki/Big-endian) values instead. [86-DOS](https://en.wikipedia.org/wiki/86-DOS_0.42) 0.42 up to [MS-DOS](https://en.wikipedia.org/wiki/MS-DOS_1.14) 1.14 used hardwired drive profiles instead of a FAT ID, but used this byte to distinguish between media formatted with 32-byte or 16-byte directory entries, as they were used prior to 86-DOS 0.42.

<span id="page-25-2"></span>The second entry (cluster 1 in the FAT) nominally stores the end-of-cluster-chain marker as used by the formater, but typically always holds 0xFFF / 0xFFFF / 0x0FFFFFFF, that is, with the exception of bits 31-28 on FAT32 volumes these bits are normally always set. Some Microsoft operating systems, however, set these bits if the volume is not the volume holding the running operating system (that is, use 0xFFFFFFFF instead of 0x0FFFFFFF here).<sup>[\[41\]](#page-47-13)</sup> (In conjunction with alternative end-of-chain markers the lowest bits 2-0 can become zero for the lowest allowed end-of-chain marker 0xFF8 / 0xFFF8 / 0x?FFFFFF8; bit 3 should be reserved as well given that clusters 0xFF0 / 0xFFF0 / 0x?FFFFFF0 and higher are officially reserved. Some operating systems may not be able to mount some volumes if any of these bits are not set, therefore the default end-of-chain marker should not be changed.) For DOS 1 and 2, the entry was documented as reserved for future use.

Since DOS 7.1 the two most-significant bits of this cluster entry may hold two optional bitflags representing the current volume status on FAT16 and FAT32, but not on FAT12 volumes. These bitflags are not supported by all operating systems, but operating systems supporting this feature would set these bits on shutdown and clear the most significant bit on startup:

If bit 15 (on FAT16) or bit 27 (on FAT32)<sup>[\[42\]](#page-47-14)</sup> is not set when mounting the volume, the volume was not properly unmounted before shutdown or ejection and thus is in an unknown and possibly "dirty" state.<sup>[\[29\]](#page-47-1)</sup> On FAT32 volumes, the FS [Information](#page-22-0) Sector may hold outdated data and thus should not be used. The operating system would then typically run [SCANDISK](https://en.wikipedia.org/wiki/SCANDISK) or [CHKDSK](https://en.wikipedia.org/wiki/CHKDSK) on the next startup<sup>[\[nb](#page-45-11) 10][\[42\]](#page-47-14)</sup> (but not on insertion of removable media) to ensure and possibly reestablish the volume's integrity.

If bit 14 (on FAT16) or bit 26 (on FAT32)<sup>[\[42\]](#page-47-14)</sup> is cleared, the operating system has encountered disk I/O errors on startup,<sup>[\[42\]](#page-47-14)</sup> a possible indication for bad sectors. Operating systems aware of this extension will interpret this as a recommendation to carry out a surface scan [\(SCANDISK\)](https://en.wikipedia.org/wiki/SCANDISK) on the next boot.<sup>[\[29\]](#page-47-1)[\[42\]](#page-47-14)</sup> (A similar set of bitflags exists in the FAT12/FAT16 EBPB at offset [0x1A](#page-15-2) or the FAT32 EBPB at offset [0x36](#page-18-4). While the cluster 1 entry can be accessed by file system drivers once they have mounted the volume, the EBPB entry is available even when the volume is not mounted and thus easier to use by disk block device drivers or partitioning tools.)

If the number of FATs in the BPB is not set to 2, the second cluster entry in the first FAT (cluster 1) may also reflect the status of a [TFAT](https://en.wikipedia.org/wiki/TFAT) volume for TFAT-aware operating systems. If the cluster 1 entry in that FAT holds the value 0, this may indicate that the second FAT represents the last known valid transaction state and should be copied over the first FAT, whereas the first FAT should be copied over the second FAT if all bits are set.

Some non-standard FAT12/FAT16 implementations utilize the cluster 1 entry to store the starting cluster of a variable-sized root directory (typically 2<sup>[\[35\]](#page-47-7)</sup>). This may occur when the number of root [directory](#page-9-2) entries in the BPB holds a value of 0 and no FAT32 EBPB is found (no signature 0x29 or 0x28 at offset [0x042](#page-18-1)).<sup>[\[25\]](#page-46-18)</sup> This extension, however, is not supported by mainstream operating systems,<sup>[\[25\]](#page-46-18)</sup> as it is conflictive with other possible uses of the cluster 1 entry. Most conflicts can be ruled out if this extension is only allowed for FAT12 with less than 0xFEF and FAT16 volumes with less than 0x3FEF clusters and 2 FATs.

Because these first two FAT entries store special values, there are no data clusters 0 or 1. The first data cluster (after the root directory if FAT12/FAT16) is cluster 2,<sup>[\[35\]](#page-47-7)</sup> and cluster 2 is by definition the first cluster in the data area.

#### <span id="page-26-0"></span>**Cluster values**

FAT entry values:

<span id="page-27-0"></span>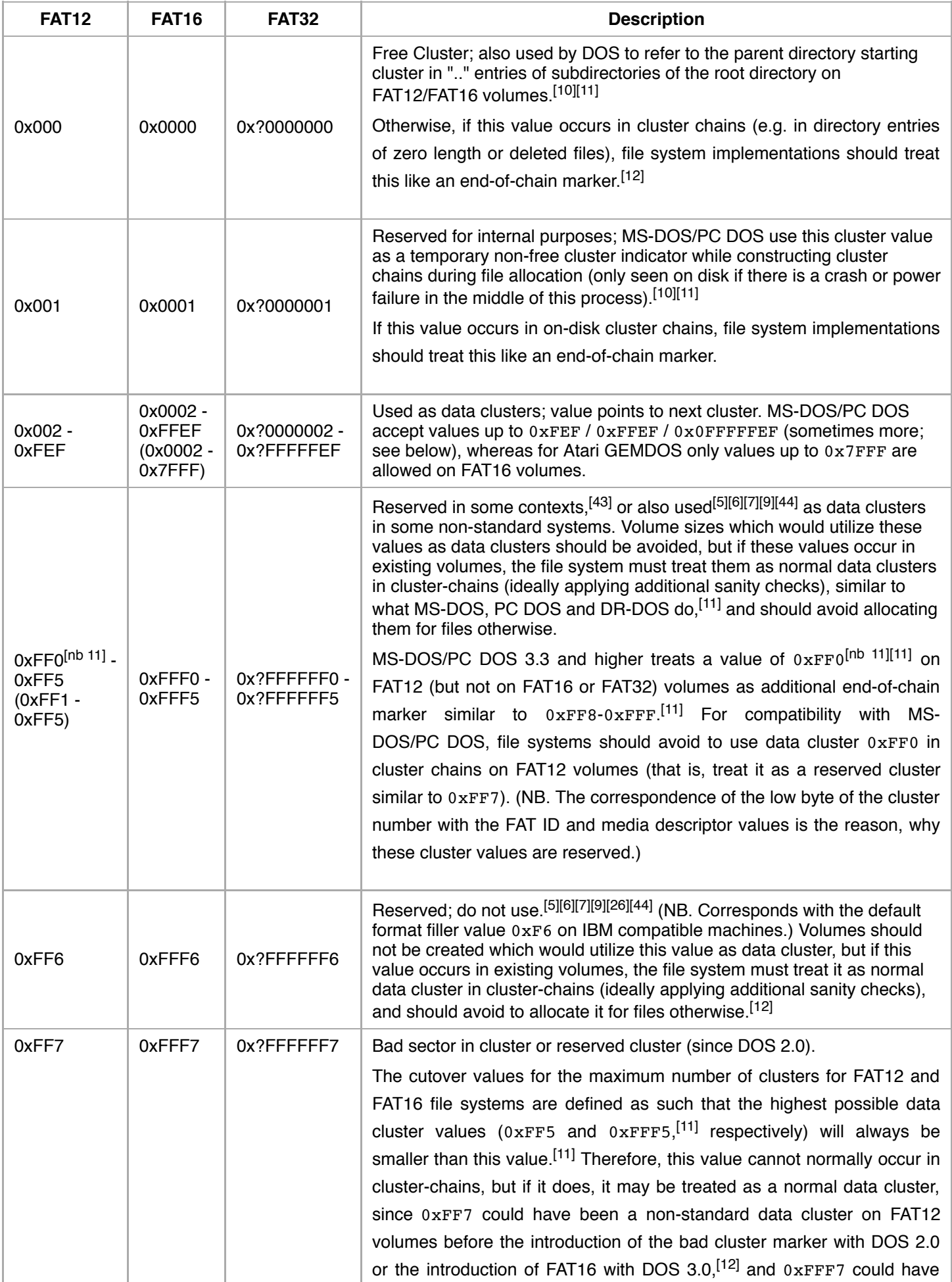

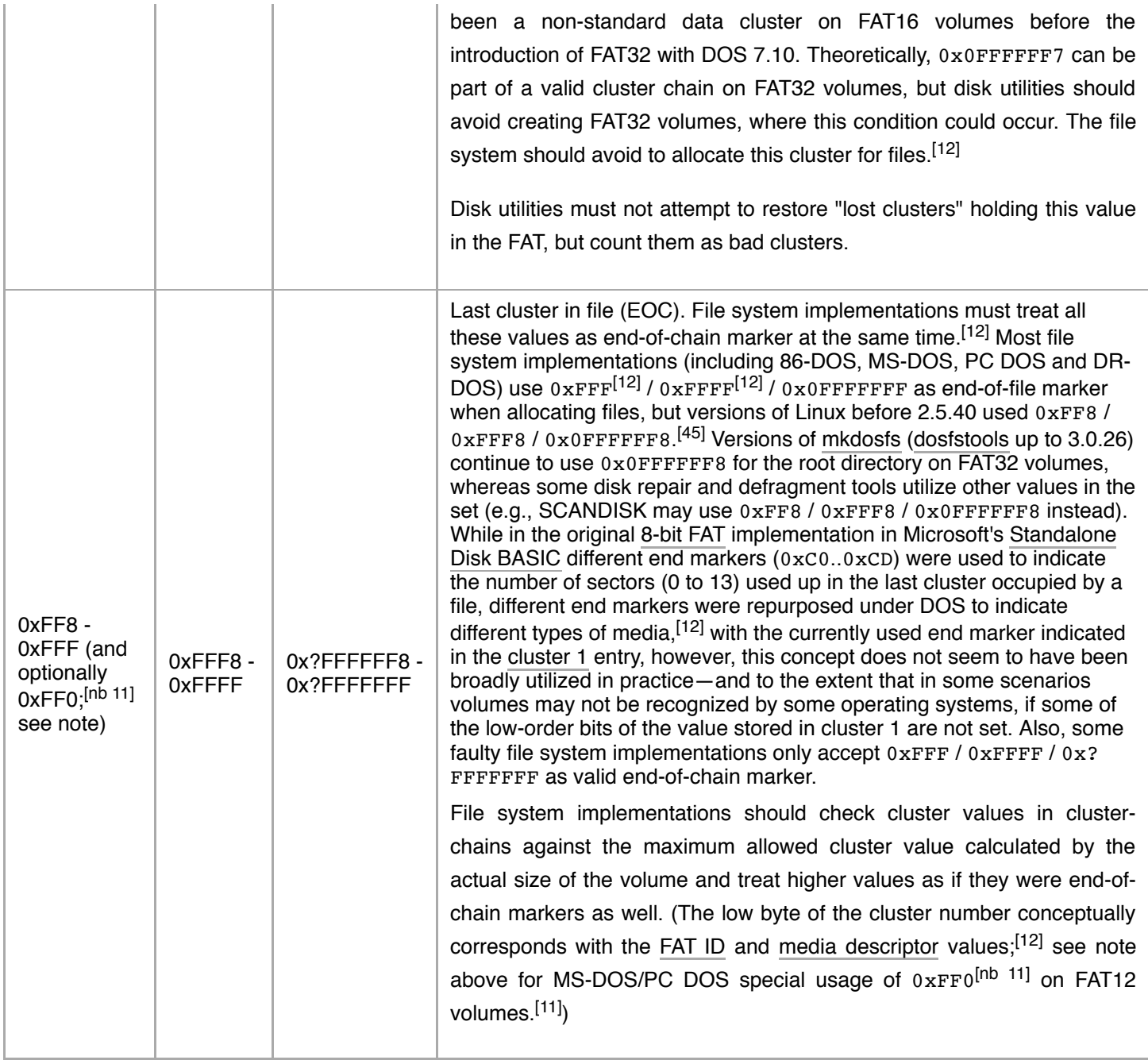

<span id="page-28-1"></span>Despite its name FAT32 uses only 28 bits of the 32 possible bits. The upper 4 bits are usually zero, but are reserved and should be left untouched. A standard conformant FAT32 file system driver or maintenance tool must not rely on the upper 4 bits to be zero and it must strip them off before evaluating the cluster number in order to cope with possible future expansions where these bits may be used for other purposes. They must not be cleared by the file system driver when allocating new clusters, but should be cleared during a reformat.

### <span id="page-28-0"></span>**Size limits**

The FAT12, FAT16, FAT16B, and FAT32 variants of the FAT file systems have clear limits based on the number of clusters and the number of sectors per cluster (1, 2, 4, ..., 128). For the typical value of 512 bytes per sector:

FAT12 requirements : 3 sectors on each copy of FAT for every 1,024 clusters FAT16 requirements : 1 sector on each copy of FAT for every 256 clusters FAT32 requirements : 1 sector on each copy of FAT for every 128 clusters

FAT12 range : 1 to 4,084 clusters : 1 to 12 sectors per copy of FAT FAT16 range : 4,085 to 65,524 clusters : 16 to 256 sectors per copy of FAT FAT32 range : 65,525 to 268,435,444 clusters : 512 to 2,097,152 sectors per copy of FAT

FAT12 minimum : 1 sector per cluster  $\times$  1 clusters = 512 bytes (0.5 KB) FAT16 minimum : 1 sector per cluster  $\times$  4,085 clusters = 2,091,520 bytes (2,042,5 KB) FAT32 minimum : 1 sector per cluster  $\times$  65,525 clusters = 33,548,800 bytes (32,762.5 KB)

FAT12 maximum : 64 sectors per cluster  $\times$  4,084 clusters = 133,824,512 bytes ( $\approx$  127 MB) [FAT12 maximum : 128 sectors per cluster  $\times$  4,084 clusters = 267,694,024 bytes ( $\approx$  255 MB)]

FAT16 maximum : 64 sectors per cluster  $\times$  65,524 clusters = 2,147,090,432 bytes ( $\approx$ 2,047 MB) [FAT16 maximum : 128 sectors per cluster  $\times$  65,524 clusters = 4,294,180,864 bytes ( $\approx$ 4,095 MB)]

FAT32 maximum : 8 sectors per cluster × 268,435,444 clusters = 1,099,511,578,624 bytes (≈1,024 GB) FAT32 maximum : 16 sectors per cluster × 268,173,557 clusters = 2,196,877,778,944 bytes ( $\approx$  2,046 GB) [FAT32 maximum : 32 sectors per cluster × 134,152,181 clusters = 2,197,949,333,504 bytes (≈2,047 GB)]  $[FAT_32$  maximum : 64 sectors per cluster × 67,092,469 clusters = 2,198,486,024,192 bytes ( $\approx$  2,047 GB)] [FAT32 maximum : 128 sectors per cluster × 33,550,325 clusters = 2,198,754,099,200 bytes (≈2,047 GB)]

**Legend:** 268435444+3 is 0x0FFFFFF7, because FAT32 version 0 uses only 28 bits in the 32-bit cluster numbers, cluster numbers  $0x0$ FFFFFF7 up to  $0x0$ FFFFFFFF flag bad clusters or the end of a file, cluster number 0 flags a free cluster, and cluster number 1 is not used.<sup>[\[35\]](#page-47-7)</sup> Likewise 65524+3 is  $0x$ FFF7 for FAT16, and 4084+3 is  $0x$ FF7 for FAT12. The number of sectors per cluster is a power of 2 fitting in a single byte, the smallest value is 1  $(0x01)$ , the biggest value is 128 (0x80). Lines in square brackets indicate the unusual cluster size 128, and for FAT32 the bigger than necessary cluster sizes 32 or 64.<sup>[\[46\]](#page-48-2)</sup>

Because each FAT32 entry occupies 32 bits (4 bytes) the maximal number of clusters (268435444) requires 2097152 FAT sectors for a sector size of 512 bytes. 2097152 is 0x200000, and storing this value needs more than two bytes. Therefore, FAT32 introduced a new 32-bit value in the FAT32 boot sector immediately following the 32-bit value for the total number of sectors introduced in the FAT16B variant.

The boot record extensions introduced with DOS 4.0 start with a magic 40 (0x28) or 41 (0x29). Typically FAT drivers look only at the number of clusters to distinguish FAT12, FAT16, and FAT32: the human readable strings identifying the FAT variant in the boot record are ignored, because they exist only for media formatted with DOS 4.0 or later.

Determining the number of directory entries per cluster is straight forward, each entry occupies 32 bytes, this results in 16 entries per sector for a sector size of 512 bytes. The DOS 5 [RMDIR](https://en.wikipedia.org/wiki/RMDIR)/RD command removes the initial "." (this directory) and ".." (parent directory) entries in subdirectories directly, therefore sector size 32 on a RAM disk is possible for FAT12, but requires 2 or more sectors per cluster. A FAT12 boot sector without the DOS 4 extensions needs 29 bytes before the first unnecessary FAT16B 32-bit number of hidden sectors, this leaves three bytes for the (on a RAM disk unused) boot code and the magic 0x55 0xAA at the end of all boot sectors. On [Windows](https://en.wikipedia.org/wiki/Windows_NT) NT the smallest supported sector size is 128.

On [Windows](https://en.wikipedia.org/wiki/Windows_NT) NT operating systems the [FORMAT](https://en.wikipedia.org/wiki/FORMAT) command options /A:128K and /A:256K correspond to the maximal cluster size  $0 \times 80$  (128) with a sector size 1024 and 2048, respectively. For the common sector size  $512$  /A:64K yields 128 sectors per cluster.

Both editions of each ECMA-107 [\[5\]](#page-45-2) and ISO/IEC 9293 [\[6\]](#page-45-3)[\[7\]](#page-46-0) specify a *Max Cluster Number* MAX determined by the formula MAX=1+trunc((TS-SSA)/SC), and reserve cluster numbers MAX+1 up to 4086 (0xFF6, FAT12) and later 65526 (0xFFF6, FAT16) for future standardization.

Microsoft's EFI FAT32 specification<sup>[\[9\]](#page-46-2)</sup> states that any FAT file system with less than 4085 clusters is FAT12, else any FAT file system with less than 65525 clusters is FAT16, and otherwise it is FAT32. The entry for cluster 0 at the beginning of the FAT must be identical to the media descriptor byte found in the BPB, whereas the entry for cluster 1 reflects the end-ofchain value used by the formatter for cluster chains  $(0 \times$ FFFF,  $0 \times$ FFFF or  $0 \times 0$ FFFFFFFF). The entries for cluster numbers o and 1 end at a byte boundary even for FAT12, e.g., 0xF9FFFF for media descriptor 0xF9.

The first data cluster is 2,<sup>[\[35\]](#page-47-7)</sup> and consequently the last cluster MAX gets number MAX+1. This results in data cluster numbers 2...4085 (0xFF5) for FAT12, 2...65525 (0xFFF5) for FAT16, and 2...268435445 (0x0FFFFFF5) for FAT32.

The only available values reserved for future standardization are therefore 0xFF6 (FAT12) and 0xFFF6 (FAT16). As noted below "less than 4085" is also used for Linux implementations,<sup>[\[44\]](#page-48-0)</sup> or as [Microsoft](https://en.wikipedia.org/wiki/Microsoft)'s FAT specification puts it:<sup>[\[9\]](#page-46-2)</sup>

when it says  $\lt$ , it does not mean  $\lt$ =. Note also that the numbers are correct. The first number for FAT12 is *4085; the second number for FAT16 is 65525. These numbers and the '<' signs are not wrong.*

### <span id="page-30-0"></span>**Fragmentation**

The FAT file system does not contain built-in mechanisms which prevent newly written files from becoming scattered across the partition.<sup>[\[47\]](#page-48-3)</sup> On volumes where files are created and deleted frequently or their lengths often changed, the medium will become increasingly fragmented over time.

While the design of the FAT file system does not cause any organizational overhead in disk structures or reduce the amount of free storage space with increased amounts of [fragmentation,](https://en.wikipedia.org/wiki/Fragmentation_(computing)) as it occurs with external [fragmentation,](https://en.wikipedia.org/wiki/External_fragmentation) the time required to read and write fragmented files will increase as the operating system will have to follow the cluster chains in the FAT (with parts having to be loaded into memory first in particular on large volumes) and read the corresponding data physically scattered over the whole medium reducing chances for the low-level block device driver to perform multi-sector disk I/O or initiate larger DMA transfers, thereby effectively increasing I/O protocol overhead as well as arm movement and head settle times inside the disk drive. Also, file operations will become slower with growing fragmentation as it takes increasingly longer for the operating system to find files or free clusters.

Other file systems, e.g., [HPFS](https://en.wikipedia.org/wiki/High_Performance_File_System) or [exFAT](https://en.wikipedia.org/wiki/ExFAT), use free space [bitmaps](https://en.wikipedia.org/wiki/Free_space_bitmap) that indicate used and available clusters, which could then be quickly looked up in order to find free contiguous areas. Another solution is the linkage of all free clusters into one or more lists (as is done in [Unix](https://en.wikipedia.org/wiki/Unix) file systems). Instead, the FAT has to be scanned as an array to find free clusters, which can lead to performance penalties with large disks.

In fact, seeking for files in large subdirectories or computing the free disk space on FAT volumes is one of the most resource intensive operations, as it requires reading the directory tables or even the entire FAT linearly. Since the total amount of clusters and the size of their entries in the FAT was still small on FAT12 and FAT16 volumes, this could still be tolerated on FAT12 and FAT16 volumes most of the time, considering that the introduction of more sophisticated disk structures would have also increased the complexity and memory footprint of real-mode operating systems with their minimum total memory requirements of 128 KB or less (such as with DOS) for which FAT has been designed and optimized originally.

With the introduction of FAT32, long seek and scan times became more apparent, particularly on very large volumes. A possible justification suggested by Microsoft's [Raymond](https://en.wikipedia.org/wiki/Raymond_Chen_(Microsoft)) Chen for limiting the maximum size of FAT32 partitions created on Windows was the time required to perform a "DIR" operation, which always displays the free disk space as the last line.<sup>[\[48\]](#page-48-4)</sup> Displaying this line took longer and longer as the number of clusters increased. FAT32 therefore introduced a special file system information sector where the previously computed amount of free space is preserved over power cycles, so that the free space counter needs to be recalculated only when a removable FAT32 formatted medium gets ejected without first unmounting it or if the system is switched off without properly shutting down the operating system, a problem mostly visible with pre-[ATX](https://en.wikipedia.org/wiki/ATX)-style PCs, on plain DOS systems and some battery-powered consumer products.

With the huge cluster sizes (16 KB, 32 KB, 64 KB) forced by larger FAT partitions, internal [fragmentation](https://en.wikipedia.org/wiki/Internal_fragmentation) in form of disk space waste by file slack due to cluster [overhang](https://en.wikipedia.org/wiki/Cluster_overhang) (as files are rarely exact multiples of cluster size) starts to be a problem as well, especially when there are a great many small files.

Various optimizations and tweaks to the implementation of FAT file system drivers, block device drivers and disk tools have been devised to overcome most of the performance bottlenecks in the file system's inherent design without having to change the layout of the on-disk structures.<sup>[\[49\]](#page-48-5)[\[50\]](#page-48-6)</sup> They can be divided into on-line and off-line methods and work by trying to avoid fragmentation in the file system in the first place, deploying methods to better cope with existing fragmentation, and by reordering and optimizing the on-disk structures. With optimizations in place, the performance on FAT volumes can often reach that of more sophisticated file systems in practical scenarios, while at the same time retaining the advantage of being accessible even on very small or old systems.

DOS 3.0 and higher will not immediately reuse disk space of deleted files for new allocations but instead seek for previously unused space before starting to use disk space of previously deleted files as well. This not only helps to maintain the integrity of deleted files for as long as possible but also speeds up file allocations and avoids fragmentation, since never before allocated disk space is always unfragmented. DOS accomplishes this by keeping a pointer to the last allocated cluster on each mounted volume in memory and starts searching for free space from this location upwards instead of at the beginning of the FAT, as it was still done by DOS 2.x.<sup>[\[18\]](#page-46-11)</sup> If the end of the FAT is reached, it would wrap around to continue the search at the beginning of the FAT until either free space has been found or the original position has been reached again without having found free space.<sup>[\[18\]](#page-46-11)</sup> These pointers are initialized to point to the start of the FATs after bootup,<sup>[18]</sup> but on FAT32 volumes, DOS 7.1 and higher will attempt to retrieve the last position from the FS [Information](#page-22-0) Sector. This mechanism is defeated, however, if an application often deletes and recreates temporary files as the operating system would then try to maintain the integrity of void data effectively causing more fragmentation in the end.<sup>[\[18\]](#page-46-11)</sup> In some DOS versions, the usage of a special API function to create temporary files can be used to avoid this problem.

Additionally, directory entries of deleted files will be marked 0xE5 since DOS 3.0.<sup>[\[10\]](#page-46-3)</sup> DOS 5.0 and higher will start to reuse these entries only when previously unused directory entries have been used up in the table and the system would otherwise have to expand the table itself.<sup>[\[11\]](#page-46-4)</sup>

Since DOS 3.3 the operating system provides means to improve the performance of file operations with [FASTOPEN](https://en.wikipedia.org/wiki/FASTOPEN) by keeping track of the position of recently opened files or directories in various forms of lists (MS-DOS/PC DOS) or hash tables (DR-DOS), which can reduce file seek and open times significantly. Before DOS 5.0 special care must be taken when using such mechanisms in conjunction with disk defragmentation software bypassing the file system or disk drivers.

Windows NT will allocate disk space to files on FAT in advance, selecting large contiguous areas, but in case of a failure, files which were being appended will appear larger than they were ever written into, with a lot of random data at the end.

Other high-level mechanisms may read in and process larger parts or the complete FAT on startup or on demand when needed and dynamically build up in-memory tree representations of the volume's file structures different from the on-disk structures.<sup>[\[49\]](#page-48-5)[\[50\]](#page-48-6)</sup> This may, on volumes with many free clusters, occupy even less memory than an image of the FAT itself.

In particular on highly fragmented or filled volumes, seeks become much faster than with linear scans over the actual FAT, even if an image of the FAT would be stored in memory. Also, operating on the logically high level of files and clusterchains instead of on sector or track level, it becomes possible to avoid some degree of file fragmentation in the first place or to carry out local file defragmentation and reordering of directory entries based on their names or access patterns in the background.

Some of the perceived problems with [fragmentation](https://en.wikipedia.org/wiki/Fragmentation_(computer)) of FAT file systems also result from performance limitations of the underlying block device [drivers](https://en.wikipedia.org/wiki/Device_driver), which becomes more visible the lesser memory is available for sector buffering and track blocking/deblocking:

While the single-tasking DOS had provisions for multi-sector reads and track blocking/deblocking, the operating system and the traditional PC hard disk architecture (only one outstanding [input/output](https://en.wikipedia.org/wiki/Native_Command_Queuing) request at a time and no DMA [transfers\)](https://en.wikipedia.org/wiki/Programmed_input/output) originally did not contain mechanisms which could alleviate fragmentation by asynchronously prefetching next data while the application was processing the previous chunks. Such features became available later. Later DOS versions also provided built-in support for look-ahead sector buffering and came with dynamically loadable disk caching programs working on physical or logical sector level, often utilizing [EMS](https://en.wikipedia.org/wiki/Expanded_memory) or [XMS](https://en.wikipedia.org/wiki/Extended_memory) memory and sometimes providing adaptive caching strategies or even run in [protected](https://en.wikipedia.org/wiki/Protected_mode) mode through [DPMS](https://en.wikipedia.org/wiki/DOS_Protected_Mode_Services) or [Cloaking](https://en.wikipedia.org/wiki/Helix_Cloaking) to increase performance by gaining direct access to the cached data in linear memory rather than through conventional DOS APIs.

Write-behind caching was often not enabled by default with Microsoft software (if present) given the problem of data loss in case of a power failure or crash, made easier by the lack of hardware protection between applications and the system.

# <span id="page-32-0"></span>**Directory table**

A *[directory](https://en.wikipedia.org/wiki/Directory_(computing)) table* is a special type of file that represents a directory (also known as a folder). Since [86-DOS](https://en.wikipedia.org/wiki/86-DOS_0.42) 0.42,<sup>[\[51\]](#page-48-7)</sup> each file or (since MS-DOS 1.40 and PC DOS 2.0) subdirectory stored within it is represented by a 32-byte entry in the table. Each entry records the name, extension, attributes ([archive](https://en.wikipedia.org/wiki/Archive_bit), directory, hidden, read-only, system and volume), the address of the first cluster of the file/directory's data, the size of the file/directory, and the date<sup>[\[51\]](#page-48-7)</sup> and (since PC DOS 1.1) also the time of last modification. Earlier versions of 86-DOS used 16-byte directory entries only, supporting no files larger than 16 MB and no time of last modification. [\[51\]](#page-48-7)

Aside from the root directory table in FAT12 and FAT16 file systems, which occupies the special *Root Directory Region* location, all directory tables are stored in the data region. The actual number of entries in a directory stored in the data region can grow by adding another cluster to the chain in the FAT.

The FAT file system itself does not impose any limits on the depth of a subdirectory tree for as long as there are free clusters available to allocate the subdirectories, however, the internal Current Directory Structure (CDS) under MS-DOS/PC DOS limits the absolute path of a directory to 66 characters (including the drive letter, but excluding the NUL byte delimiter), [\[5\]](#page-45-2)[\[6\]](#page-45-3)[\[7\]](#page-46-0) thereby limiting the maximum supported depth of subdirectories to 32, whatever occurs earlier. Concurrent DOS, Multiuser DOS and DR DOS 3.31 to 6.0 (up to including the 1992-11 updates) do not store absolute paths to working directories internally and therefore do not show this limitation.<sup>[\[52\]](#page-48-8)</sup> The same applies to Atari GEMDOS, but the Atari Desktop does not support more than 8 sub-directory levels. Most applications aware of this extension support paths up to at least 127 bytes. FlexOS, 4680 OS and 4690 OS support a length of up to 127 bytes as well, allowing depths down to 60 levels.<sup>[\[53\]](#page-48-9)</sup> PalmDOS, DR DOS 6.0 (since BDOS 7.1) and higher, Novell DOS, and OpenDOS sport a MS-DOS-compatible CDS and therefore have the same length limits as MS-DOS/PC DOS.

Each entry can be preceded by "fake entries" to support a VFAT long [filename](#page-42-0) (LFN); see further below.

Legal characters for DOS short filenames include the following:

- Upper case letters A–Z
- Numbers 0-9
- Space (though trailing spaces in either the base name or the extension are considered to be padding and not a part of the file name; also filenames with space in them could not easily be used on the DOS command line prior to Windows 95 because of the lack of a suitable [escaping](https://en.wikipedia.org/wiki/Escape_character) system). Another exception are the internal commands [MKDIR](https://en.wikipedia.org/wiki/MKDIR)/MD and [RMDIR](https://en.wikipedia.org/wiki/RMDIR)/RD under DR-DOS which accept single arguments and therefore allow spaces to be entered.
- $\blacksquare$  !  $\#$  \$ & & ' ( ) @ ^ \cdot { } ~
- Characters 128-228
- Characters 230-255

This excludes the following [ASCII](https://en.wikipedia.org/wiki/ASCII) characters:

- $\blacksquare$  " \* / : < > ? \ | Windows/MS-DOS has no shell escape [character](https://en.wikipedia.org/wiki/Escape_character)
- $+ , . ; = [ ]$ Allowed in long file names only
- Lower case letters a–z Stored as A–Z; allowed in long file names
- Control characters 0-31
- Character 127 (DEL)

Character 229 ([0xE5](#page-35-1)) was not allowed as first character in a filename in DOS 1 and 2 due to its use as free entry marker. A special case was added to circumvent this limitation with DOS 3.0 and higher.

The following additional characters are allowed on Atari's GEMDOS, but should be avoided for compatibility with MS-DOS/PC DOS:

 $\blacksquare$  " + , ; < = > [ ] |

The semicolon (;) should be avoided in filenames under DR DOS 3.31 and higher, PalmDOS, Novell DOS, OpenDOS, Concurrent DOS, Multiuser DOS, System Manager and REAL/32, because it may conflict with the syntax to specify file and directory passwords: "...\DIRSPEC.EXT;DIRPWD\FILESPEC.EXT;FILEPWD". The operating system will strip off one<sup>[\[52\]](#page-48-8)</sup> (and also two—since DR-DOS 7.02) semicolons and pending passwords from the filenames before storing them on disk. (The command processor [4DOS](https://en.wikipedia.org/wiki/4DOS) uses semicolons for include lists and requires the semicolon to be doubled for password protected files with any commands supporting wildcards.<sup>[\[52\]](#page-48-8)</sup>)

The at-sign character (@) is used for filelists by many DR-DOS, PalmDOS, Novell DOS, OpenDOS and Multiuser DOS, System Manager and REAL/32 commands, as well as by 4DOS and may therefore sometimes be difficult to use in filenames. [\[52\]](#page-48-8)

Under Multiuser DOS and REAL/32, the exclamation mark (!) is not a valid filename character since it is used to separate multiple commands in a single command line. [\[52\]](#page-48-8)

Under IBM 4680 OS and 4690 OS, the following characters are not allowed in filenames:

 $\blacksquare$  ? \* : . ; ,  $\lceil$   $\rceil$  ! + = < > " - / \  $\lceil$ 

Additionally, the following special characters are not allowed in the first, fourth, fifth and eight character of a filename, as they conflict with the host command processor (HCP) and input sequence table build file names:

 $\blacksquare$  @ # ( ) { } \$ &

The DOS file names are in the current OEM [character](https://en.wikipedia.org/wiki/Code_page) set: this can have surprising effects if characters handled in one way for a given code page are interpreted differently for another code page (DOS command [CHCP](https://en.wikipedia.org/wiki/CHCP_(command))) with respect to lower and upper case, sorting, or validity as file name character.

## <span id="page-34-1"></span><span id="page-34-0"></span>**Directory entry**

Before Microsoft added support for long filenames and creation/access time stamps, bytes 0x0C–0x15 of the directory entry were used by other operating systems to store additional metadata, most notably the operating systems of the Digital Research family stored file passwords, access rights, owner IDs, and file deletion data there. While Microsoft's newer extensions are not fully compatible with these extensions by default, most of them can coexist in third-party FAT implementations (at least on FAT12 and FAT16 volumes).

32-byte directory entries, both in the Root Directory Region and in [subdirectories,](https://en.wikipedia.org/wiki/8.3_filename) are of the following format (see also 8.3 filename):

<span id="page-35-1"></span><span id="page-35-0"></span>![](_page_35_Picture_648.jpeg)

![](_page_36_Picture_1058.jpeg)

<span id="page-37-0"></span>![](_page_37_Picture_1161.jpeg)

<span id="page-38-4"></span><span id="page-38-3"></span><span id="page-38-2"></span><span id="page-38-1"></span><span id="page-38-0"></span>![](_page_38_Picture_1141.jpeg)

<span id="page-39-2"></span><span id="page-39-1"></span><span id="page-39-0"></span>![](_page_39_Picture_1317.jpeg)

Single-user systems calculate the most restrictive rights of the three sets (DR DOS up to 5.0 used bits 0-3 only) and check if any of the requested file access types requires a permission and if a file password is stored.<sup>[\[52\]](#page-48-8)</sup> If not, file access is granted. Otherwise the stored password is checked against an optional global password provided by the operating system and an optional file password provided as part of the filename separated by a semicolon (not under FlexOS, 4680 OS, 4690 OS). If neither of them is provided, the request will fail. If one of them matches, the system will grant access (within the limits of the normal file attributes, that is, a read-only file can still not be opened for write this way), otherwise fail the request.<sup>[\[52\]](#page-48-8)</sup>

Under FlexOS, 4680 OS and 4690 OS the system assigns group and user IDs to applications when launched. When they request file access, their group and user IDs are compared with the group and user IDs of the file to be opened. If both IDs match, the application will be treated as file owner. If only the group ID matches, the operating system will grant group access to the application, and if the group ID does not match as well, it will grant world access. If an application's group ID and user ID are both 0, the operating system will bypass security checking. Once the permission class has been determined, the operating system will check if any of the access types of the requested file operation requires a permission according to the stored bitflags of the selected class owner, group or world in the file's directory entry. Owner, group and world access rights are independent and do not need to have diminishing access levels. Only, if none of the requested access types require a permission, the operating system will grant access, otherwise it fails. If multiuser file / directory password security is enabled the system will not fail at this stage

but perform the password checking mechanism for the selected permission class similar to the procedure described above. With multi-user security loaded many utilities since DR DOS 6.0 will provide an additional /U:name parameter.<sup>[\[52\]](#page-48-8)</sup>

File access rights bitmap:[\[64\]](#page-49-4)

![](_page_40_Picture_1296.jpeg)

File renames require either write or delete rights, IBM 4680 [BASIC](https://en.wikipedia.org/wiki/IBM_4680_BASIC) CHAIN requires execute rights.

- [Extended](https://en.wikipedia.org/wiki/Extended_Attributes) Attributes handle (used by [OS/2](https://en.wikipedia.org/wiki/OS/2) 1.2 and higher as well as by Windows NT) in FAT12 and FAT16; first cluster of EA file or 0, if not used.<sup>[\[52\]](#page-48-8)[\[65\]](#page-49-5)</sup> A different method to store extended attributes has been devised for FAT32 volumes, see FAT32.IFS under offset [0x0C](#page-37-0).
- High two bytes of first cluster number in FAT32; with the low two bytes stored at offset  $0 \times 1$ A.

<span id="page-41-0"></span>![](_page_41_Picture_854.jpeg)

<span id="page-41-1"></span>The [FlexOS](https://en.wikipedia.org/wiki/FlexOS)-based operating systems IBM [4680](https://en.wikipedia.org/wiki/IBM_4680_OS) OS and IBM [4690](https://en.wikipedia.org/wiki/IBM_4690_OS) OS support unique distribution attributes stored in some bits of the previously reserved areas in the directory entries:<sup>[\[66\]](#page-49-6)</sup>

- 1. Local: Don't distribute file but keep on local controller only.<sup>[nb [14\]](#page-45-15)</sup>
- 2. Mirror file on update: Distribute file to server only when file is updated.
- 3. Mirror file on close: Distribute file to server only when file is closed.
- 4. Compound file on update: Distribute file to all controllers when file is updated.
- 5. Compound file on close: Distribute file to all controllers when file is closed.<sup>[\[67\]](#page-49-7)</sup>

Some incompatible extensions found in some operating systems include:

![](_page_42_Picture_807.jpeg)

### <span id="page-42-1"></span><span id="page-42-0"></span>**VFAT long file names**

[VFAT](https://en.wikipedia.org/wiki/VFAT) Long File Names (LFNs) are stored on a FAT file system using a trick: adding additional entries into the directory before the normal file entry. The additional entries are marked with the Volume Label, System, Hidden, and Read Only attributes (yielding 0x0F), which is a combination that is not expected in the MS-DOS environment, and therefore ignored by MS-DOS programs and third-party utilities. Notably, a directory containing only volume labels is considered as empty and is allowed to be deleted; such a situation appears if files created with long names are deleted from plain DOS. This method is very similar to the DELWATCH method to utilize the volume attribute to hide pending delete files for possible future undeletion since DR DOS 6.0 (1991) and higher. It is also similar to a method publicly discussed to store long filenames on Ataris and under Linux in 1992. [\[68\]](#page-49-8)[\[69\]](#page-49-9)

![](_page_42_Figure_3.jpeg)

FAT32 directory structure with three files, two of which use VFAT long file names.

Because older versions of DOS could mistake LFN names in the root directory for the volume label, VFAT was designed to create a blank volume label in the root directory before adding any LFN name entries (if a volume label did not already exist). [\[nb](#page-45-14) 13]

Each phony entry can contain up to 13 [UCS-2](https://en.wikipedia.org/wiki/UCS-2) characters (26 bytes) by using fields in the record which contain file size or time stamps (but not the starting cluster field, for compatibility with disk utilities, the starting cluster field is set to a value of 0. See 8.3 [filename](https://en.wikipedia.org/wiki/8.3_filename) for additional explanations). Up to 20 of these 13-character entries may be chained, supporting a maximum length of 255 UCS-2 characters. [\[59\]](#page-48-15)

After the last [UCS-2](https://en.wikipedia.org/wiki/UCS-2) character, a 0x0000 is added. The remaining unused characters are filled with 0xFFFF.

LFN entries use the following format:

![](_page_43_Picture_965.jpeg)

<span id="page-43-1"></span><span id="page-43-0"></span>If there are multiple LFN entries required to represent a file name, the entry representing the *end* of the filename comes first. The sequence number of this entry has bit 6 (0x40) set to represent that it is the last logical LFN entry, and it has the highest sequence number. The sequence number decreases in the following entries. The entry representing the *start* of the filename has sequence number 1. A value of  $0 \times E5$  is used to indicate that the entry is deleted.

On FAT12 and FAT16 volumes, testing for the values at [0x1A](#page-43-0) to be zero and at [0x1C](#page-43-1) to be non-zero can be used to distinguish between VFAT LFNs and pending delete files under DELWATCH.

For example, a filename like "File with very long filename.ext" would be formatted like this:

![](_page_43_Picture_966.jpeg)

A [checksum](https://en.wikipedia.org/wiki/Checksum) also allows verification of whether a long file name matches the 8.3 name; such a mismatch could occur if a file was deleted and re-created using DOS in the same directory position. The checksum is calculated using the algorithm below. (Note that pFCBName is a pointer to the name as it appears in a regular directory entry, i.e. the first eight characters are the filename, and the last three are the extension. The dot is implicit. Any unused space in the filename is padded with space characters (ASCII 0x20). For example, "Readme.txt" would be "README > > TXT".)

```
unsigned char lfn checksum(const unsigned char *pFCBName)
!{
   int i;
  unsigned char sum = 0;
   for (i = 11; i; i--)sum = ((sum & 1) << 7) + (sum &gt; 1) + *pFCBName++;return sum;
}
```
If a filename contains only lowercase letters, or is a combination of a lowercase *basename* with an uppercase *extension*, or vice versa; and has no special characters, and fits within the 8.3 limits, a VFAT entry is not created on Windows NT and later versions of Windows such as XP. Instead, two bits in byte [0x0C](#page-37-0) of the directory entry are used to indicate that the filename should be considered as entirely or partially lowercase. Specifically, bit 4 means lowercase *extension* and bit 3 lowercase *basename*, which allows for combinations such as "example.TXT" or "HELLO.txt" but not "Mixed.txt". Few other operating systems support it. This creates a backwards-compatibility problem with older Windows versions (Windows 95 / 98 / 98 SE / ME) that see all-uppercase filenames if this extension has been used, and therefore can change the name of a file when it is transported between operating systems, such as on a USB flash drive. Current 2.6.x versions of Linux will recognize this extension when reading (source: kernel 2.6.18 /fs/fat/dir.c and fs/vfat/namei.c); the mount option shortname determines whether this feature is used when writing.<sup>[\[70\]](#page-49-10)</sup>

# <span id="page-44-0"></span>**See also**

- **[Comparison](https://en.wikipedia.org/wiki/Comparison_of_file_systems) of file systems**
- Drive letter [assignment](https://en.wikipedia.org/wiki/Drive_letter_assignment)
- [exFAT](https://en.wikipedia.org/wiki/ExFAT)
- **[Extended](https://en.wikipedia.org/wiki/Extended_Boot_Record) Boot Record (EBR)**
- FAT [filesystem](https://en.wikipedia.org/wiki/FAT_filesystem_and_Linux) and Linux
- **List of file [systems](https://en.wikipedia.org/wiki/List_of_file_systems)**
- **Master Boot [Record](https://en.wikipedia.org/wiki/Master_Boot_Record) (MBR)**
- **[Partition](https://en.wikipedia.org/wiki/Partition_type) type**
- **Timeline of DOS [operating](https://en.wikipedia.org/wiki/Timeline_of_DOS_operating_systems) systems**
- **[Transaction-Safe](https://en.wikipedia.org/wiki/Transaction-Safe_FAT_File_System) FAT File System**
- **[Turbo](https://en.wikipedia.org/wiki/Turbo_FAT) FAT**
- [Volume](https://en.wikipedia.org/wiki/Volume_Boot_Record) Boot Record (VBR)

# <span id="page-44-1"></span>**Notes**

- <span id="page-44-2"></span>1. This is the reason, why 0xE5 had a special meaning in directory entries.
- <span id="page-44-3"></span>2. One utility providing an option to specify the desired format filler value for hard disks is DR-DOS' FDISK R2.31 with its optional wipe parameter /W:246. In contrast to other [FDISK](https://en.wikipedia.org/wiki/FDISK) utilities, DR-DOS FDISK is not only a partitioning tool, but can also format freshly created partitions as [FAT12,](https://en.wikipedia.org/wiki/FAT12) [FAT16](https://en.wikipedia.org/wiki/FAT16) or [FAT32.](https://en.wikipedia.org/wiki/FAT32) This reduces the risk to accidentally format wrong volumes.
- <span id="page-44-4"></span>3. For maximum compatibility with MS-DOS/PC DOS and DR-DOS, operating systems trying to determine a floppy disk's format should test on all mentioned opcode sequences at sector offset 0x000 in *addition* to looking for a valid media descriptor byte at sector offset  $0 \times 015$  before assuming the presence of a [BPB](#page-7-1). Although PC DOS 1.0 floppy disks do not contain a BPB, they start with 0xEB as well, but do not show a 0x90 at offset 0x002. PC DOS 1.10 floppy disks even start with  $0 \times E$ B  $0 \times$ ??  $0 \times$ 90, although they still do not feature a BPB. In both cases, a test for a valid media descriptor at offset 0x015 would fail (value 0x00 instead of valid media descriptors 0xF0 and higher). If these tests fail, DOS checks for the presence of a media [descriptor](#page-9-0) byte in the first byte of the first [FAT](#page-25-1) in the sector following the boot sector (logical sector 1 on FAT12/FAT16 floppies).
- <span id="page-44-5"></span>4. The signature at offset 0x1FE in boot sectors is 0x55 0xAA, that is 0x55 at offset 0x1FE and 0xAA at offset 0x1FF. Since [little-endian](https://en.wikipedia.org/wiki/Little-endian) representation must be assumed in the context of [IBM](https://en.wikipedia.org/wiki/IBM_PC) PC compatible machines, this can be written as 16-bit word 0xAA55 in programs for [x86](https://en.wikipedia.org/wiki/Intel_x86) processors (note the swapped order), whereas it would have to be written as 0x55AA in programs for other CPU architectures using a [big-endian](https://en.wikipedia.org/wiki/Big-endian) representation. Since this has been mixed up numerous times in books and even in original Microsoft reference documents, this article uses the offset-based bytewise on-disk representation to avoid any possible misinterpretation.
- <span id="page-44-6"></span>5. The [checksum](https://en.wikipedia.org/wiki/Modular_sum) entry in [Atari](https://en.wikipedia.org/wiki/Atari_ST) boot sectors holds the alignment value, not the [magic](https://en.wikipedia.org/wiki/Magic_number_(programming)) value itself. The magic value 0x1234 is not stored anywhere on disk. In contrast to [Intel](https://en.wikipedia.org/wiki/Intel_x86) x86 processors, the [Motorola](https://en.wikipedia.org/wiki/Motorola_68000) 680x0 processors as used in Atari machines use a [big-endian](https://en.wikipedia.org/wiki/Big-endian) memory representation and therefore a big-endian representation must be assumed when calculating the checksum. As a consequence of this, for checksum verification code running on x86 machines, pairs of bytes must be swapped before the 16-bit addition.
- <span id="page-45-7"></span>6. DR-DOS is able to boot off FAT12/FAT16 logical sectored media with logical sector sizes up to 1024 bytes.
- <span id="page-45-8"></span>7. The following DOS functions return these register values: INT 21h/AH=2Ah "Get system date" returned values: CX = year ([1980](https://en.wikipedia.org/wiki/Epoch_of_1980-01-01).[.2099](https://en.wikipedia.org/wiki/Year_2100_problem)), DH = month  $(1..12)$ , DL = day  $(1..31)$ . INT 21h/AH=2Ch "Get system time" returned values: CH = hour  $(0..23)$ , CL = minute  $(0..59)$ , DH = second  $(0..59)$ , DL = 1/100 seconds  $(0..99)$ .
- <span id="page-45-9"></span>8. Windows XP has been observed to create such hybrid disks when reformatting FAT16B formatted ZIP-100 disks to FAT32 format. The resulting volumes were FAT32 by format, but still used the FAT16B EBPB. (It is unclear how Windows determines the location of the root directory on FAT32 volumes, if only a FAT16 EBPB was used.)
- <span id="page-45-10"></span>9. In order to support the coexistance of DR-DOS with PC DOS and multiple parallel installations of DR-DOS, the extension of the default "IBMBIO<sup>55</sup>COM" boot file name can be changed using the SYS /DR:ext option, where ext represents the new extension. Other potential DR-DOS boot file names to be expected in special scenarios are  $"DRBIOS^{\mathsf{S}_\mathsf{p}}\mathsf{S}_\mathsf{p}\mathsf{S}_\mathsf{p}\mathsf{S$
- <span id="page-45-11"></span>10. If a volume's dirty shutdown flag is still cleared on startup, the volume was not properly unmounted. This would, for example, cause Windows 98 WIN.COM to start [SCANDISK](https://en.wikipedia.org/wiki/SCANDISK) in order to check for and repair potential logical file system errors. If the bad sector flag is cleared, it will force a surface scan to be carried out as well. This can be disabled by setting AUTOSCAN=0 in the [OPTIONS] section in [MSDOS.SYS](https://en.wikipedia.org/wiki/MSDOS.SYS) file.
- <span id="page-45-12"></span>11. See other links for special precautions in regard to occurrences of a cluster value of 0xFF0 on FAT12 volumes under MS-DOS/PC DOS 3.3 and higher.
- <span id="page-45-13"></span>12. Some versions of [FORMAT](https://en.wikipedia.org/wiki/FORMAT) since [MS-DOS](https://en.wikipedia.org/wiki/MS-DOS_1.25) 1.25 and PC [DOS](https://en.wikipedia.org/wiki/PC_DOS_2.0) 2.0 supported an option /O (for *old*) to fill the first byte of all [directory](#page-34-1) entries with 0xE5 instead of utilizing the end marker 0x00. Thereby. the volume remained accessible under PC [DOS](https://en.wikipedia.org/wiki/PC_DOS_1.0) 1.0[-1.1,](https://en.wikipedia.org/wiki/PC_DOS_1.1) while formatting took somewhat longer and newer versions of DOS could not take advantage of the considerable speed-up caused by using the end marker 0x00.
- <span id="page-45-14"></span>13. To avoid potential misinterpretation of directory volume labels with VFAT LFN entries by non-VFAT aware operating systems, the DR-DOS 7.07 FDISK and FORMAT tools are known to explicitly write dummy "NO∿NAME∿ ≶ ≶ S" directory volume labels if the user skips entering a volume label. The operating system would internally default to return the same string if no directory volume label could be found in the root of a volume, but without a real volume label stored as the first entry (after the directory entries), older operating systems could erroneously pick up VFAT LFN entries instead.
- <span id="page-45-15"></span>14. This IBM [4680](https://en.wikipedia.org/wiki/IBM_4680_OS) OS and [4690](https://en.wikipedia.org/wiki/IBM_4690_OS) OS distribution attribute type must have an on-disk bit value of 0 as files fall back to this type when attributes get lost accidentally.

# <span id="page-45-6"></span>**References**

- <span id="page-45-4"></span>1. "File Systems" [\(https://technet.microsoft.com/en-us/library/cc938937.aspx\).](https://technet.microsoft.com/en-us/library/cc938937.aspx) [Microsoft](https://en.wikipedia.org/wiki/Microsoft_TechNet) TechNet. 2001. Retrieved 2011-07-31.
- <span id="page-45-5"></span>2. Microsoft (2006-11-15). Windows 95 CD-ROM CONFIG.TXT File [\(http://support.microsoft.com/kb/135481/EN-US\)](http://support.microsoft.com/kb/135481/EN-US) Article 135481, Revision: 1.1, retrieved 2011-12-22: "For each hard disk, specifies whether to record the date that files are last accessed. Last access dates are turned off for all drives when your computer is started in safe mode, and are not maintained for floppy disks by default. Syntax:  $\texttt{ACCDATE}=\texttt{drive1+}\$  =  $\texttt{drive2+}\$  =  $\texttt{j}...$  "
- <span id="page-45-0"></span>3. "FAT File System (Windows Embedded CE 6.0)" [\(http://msdn.microsoft.com/en-us/library/ee489982%28v=winembedd](http://msdn.microsoft.com/en-us/library/ee489982%28v=winembedded.60%29.aspx) ed.60%29.aspx). Microsoft. 2010-01-06. Retrieved 2013-07-07.
- <span id="page-45-1"></span>4. JEIDA/JEITA/CIPA (2010). "Standard of the Camera & Imaging Products Association, CIPA DC-009-Translation-2010, Design rule for Camera File system: DCF Version 2.0 (Edition 2010)" (https://web.archive.org/web/20130930190707/h [ttp://www.cipa.jp/english/hyoujunka/kikaku/pdf/DC-009-2010\\_E.pdf\)](https://web.archive.org/web/20130930190707/http://www.cipa.jp/english/hyoujunka/kikaku/pdf/DC-009-2010_E.pdf) (PDF). Archived from the original (http://www.cip a.jp/english/hyoujunka/kikaku/pdf/DC-009-2010\_E.pdf) (PDF) on 2013-09-30. Retrieved 2011-04-13.
- <span id="page-45-2"></span>5. "Volume and File Structure of Disk Cartridges for Information Interchange" [\(http://www.ecma-international.org/publicati](http://www.ecma-international.org/publications/standards/Ecma-107.htm) ons/standards/Ecma-107.htm). *Standard ECMA-107 (2nd ed., June 1995)*. [ECMA](https://en.wikipedia.org/wiki/Ecma_International). 1995. Retrieved 2011-07-30.
- <span id="page-45-3"></span>6. "Information technology -- Volume and file structure of disk cartridges for information interchange" (http://www.iso.org/i [so/iso\\_catalogue/catalogue\\_tc/catalogue\\_detail.htm?csnumber=21273\).](http://www.iso.org/iso/iso_catalogue/catalogue_tc/catalogue_detail.htm?csnumber=21273) *ISO/IEC 9293:1994*. [ISO](https://en.wikipedia.org/wiki/International_Organization_for_Standardization) catalogue. 1994. Retrieved 2012-01-06.
- <span id="page-46-0"></span>7. "Information processing -- Volume and file structure of flexible disk cartridges for information interchange" (http://www.i [so.org/iso/iso\\_catalogue/catalogue\\_ics/catalogue\\_detail\\_ics.htm?csnumber=16948\).](http://www.iso.org/iso/iso_catalogue/catalogue_ics/catalogue_detail_ics.htm?csnumber=16948) *ISO 9293:1987*. [ISO](https://en.wikipedia.org/wiki/International_Organization_for_Standardization) catalogue. 1987. Retrieved 2012-01-06.
- <span id="page-46-1"></span>8. Aaron R. [Reynolds](https://en.wikipedia.org/wiki/Aaron_R._Reynolds), Dennis R. Adler, Ralph A. Lipe, Ray D. Pedrizetti, Jeffrey T. Parsons, Rasipuram V. Arun (1998- 05-26). "Common name space for long and short filenames" [\(https://www.google.com/patents?id=bUohAAAAEBAJ\)](https://www.google.com/patents?id=bUohAAAAEBAJ). *US Patent 5758352*. Retrieved 2012-01-19.
- <span id="page-46-2"></span>9. "Microsoft Extensible Firmware Initiative FAT32 File System Specification, FAT: General Overview of On-Disk Format" [\(http://download.microsoft.com/download/1/6/1/161ba512-40e2-4cc9-843a-923143f3456c/fatgen103.doc\).](http://download.microsoft.com/download/1/6/1/161ba512-40e2-4cc9-843a-923143f3456c/fatgen103.doc) [Microsoft](https://en.wikipedia.org/wiki/Microsoft). 2000-12-06. Retrieved 2011-07-03.
- <span id="page-46-3"></span>10. Schulman, Andrew; [Brown,](https://en.wikipedia.org/wiki/Ralf_Brown) Ralf; Maxey, David; Michels, Raymond J.; Kyle, Jim (1994). *Undocumented DOS - A programmer's guide to reserved MS-DOS functions and data structures - expanded to include MS-DOS 6, Novell DOS and Windows 3.1* (2 ed.). [Addison](https://en.wikipedia.org/wiki/Addison_Wesley) Wesley. p. 11. [ISBN](https://en.wikipedia.org/wiki/International_Standard_Book_Number) [0-201-63287-X.](https://en.wikipedia.org/wiki/Special:BookSources/0-201-63287-X) [ISBN](https://en.wikipedia.org/wiki/International_Standard_Book_Number) [978-0-201-63287-3.](https://en.wikipedia.org/wiki/Special:BookSources/978-0-201-63287-3)
- <span id="page-46-4"></span>11. Geoff Chappell (1994). *DOS Internals*. Addison Wesley. [ISBN](https://en.wikipedia.org/wiki/International_Standard_Book_Number) [0-201-60835-9](https://en.wikipedia.org/wiki/Special:BookSources/0-201-60835-9), [ISBN](https://en.wikipedia.org/wiki/International_Standard_Book_Number) [978-0-201-60835-9](https://en.wikipedia.org/wiki/Special:BookSources/978-0-201-60835-9).
- <span id="page-46-5"></span>12. *Microsoft MS-DOS 3.1 Programmierhandbuch in englischer Sprache* [*Microsoft MS-DOS 3.1 Programmer's Reference Manual in English*]. München: Markt & Technik Verlag (published 1986). 1984. [ISBN](https://en.wikipedia.org/wiki/International_Standard_Book_Number) [3-89090-368-1](https://en.wikipedia.org/wiki/Special:BookSources/3-89090-368-1). 8411- 310-02, 036-014-012. "In regard to the jump instruction at the start of a boot sector: "Determine if the first byte of the boot sector is an E9H or EBIT (the first byte of a 3-byte NEAR or 2-byte short jump) or an EBH (the first byte of a 2 byte jump followed by a NOP). If so, a BPB is located beginning at offset 3."" (NB. This book contains many errors.)
- <span id="page-46-6"></span>13. Daniel B. Sedory. *The Boot Sector of IBM Personal Computer DOS Version 1.00 (1981)*. 2005-08-02 ([1] (http://thesta [rman.narod.ru/DOS/ibm100/Boot.htm#AuthID\)\).](http://thestarman.narod.ru/DOS/ibm100/Boot.htm#AuthID)
- <span id="page-46-7"></span>14. Daniel B. Sedory. *The Boot Sector of IBM Personal Computer DOS Version 1.10 (1982)*. 2005-07-29 ([2] (http://thesta [rman.narod.ru/DOS/ibm110/Boot.htm#AuthID\)\).](http://thestarman.narod.ru/DOS/ibm110/Boot.htm#AuthID)
- <span id="page-46-8"></span>15. Caldera (1997). *Caldera OpenDOS Machine Readable Source Kit 7.01*. The DISK.ASM file in the machine readable source kit shows that DR-DOS tests on value 0x69 as well.
- <span id="page-46-9"></span>16. Matthias Paul (2002-02-20). "Need DOS 6.22 (Not OEM)" [\(https://groups.google.com/group/alt.msdos.programmer/m](https://groups.google.com/group/alt.msdos.programmer/msg/6b10a1ea602e61e) sg/6b10a1ea602e61e). *alt.msdos.programmer*. Retrieved 2006-10-14.
- <span id="page-46-10"></span>17. Wally Bass (1994-02-14). "Cluster Size" [\(http://groups.google.co.uk/group/comp.os.msdos.programmer/msg/79de2d7](http://groups.google.co.uk/group/comp.os.msdos.programmer/msg/79de2d76832cfbd6) 6832cfbd6). *comp.os.msdos.programmer*. Retrieved 2006-10-14.
- <span id="page-46-11"></span>18. Dave Williams (1992). *Programmer's Technical Reference for MSDOS and the IBM PC*. DOSREF, Shareware version 01/12/1992. [ISBN](https://en.wikipedia.org/wiki/International_Standard_Book_Number) [1-878830-02-3](https://en.wikipedia.org/wiki/Special:BookSources/1-878830-02-3). ([3] [\(http://www.o3one.org/hwdocs/bios\\_doc/dosref22.html\),](http://www.o3one.org/hwdocs/bios_doc/dosref22.html) accessed on 2012-01- 08). Comment: The author mentions that DOS 4.0 checks the OEM label, but denies that DOS 3.2 checks it as well (although it does).
- <span id="page-46-12"></span>19. Matthias Paul (2004-08-25). "NOVOLTRK.REG" [\(http://www.ibiblio.org/pub/micro/pc-stuff/freedos/win9x/NOVOLTRK.](http://www.ibiblio.org/pub/micro/pc-stuff/freedos/win9x/NOVOLTRK.ZIP) ZIP). *www.drdos.org*. Retrieved 2011-12-17.
- <span id="page-46-13"></span>20. "Troubleshooting Disks and File Systems" [\(https://technet.microsoft.com/en-us/library/bb457122.aspx](https://technet.microsoft.com/en-us/library/bb457122.aspx)[\).](https://en.wikipedia.org/wiki/Microsoft_TechNet) Microsoft TechNet. 2005-11-05. Retrieved 2014-06-15.
- <span id="page-46-14"></span>21. IBM (1983). *IBM PC Technical Reference Handbook*. Comment: Includes a complete listing of the ROM BIOS source code of the original IBM PC.
- <span id="page-46-15"></span>22. Hans-Dieter Jankowski, Dietmar Rabich, Julian F. Reschke (1992). *Atari Profibuch ST-STE-TT*. Sybex, 4th edition, 12th batch. [ISBN](https://en.wikipedia.org/wiki/International_Standard_Book_Number) [3-88745-888-5,](https://en.wikipedia.org/wiki/Special:BookSources/3-88745-888-5) [ISBN](https://en.wikipedia.org/wiki/International_Standard_Book_Number) [978-3-88745-888-1](https://en.wikipedia.org/wiki/Special:BookSources/978-3-88745-888-1).
- <span id="page-46-16"></span>23. Seagate Technologies, "The Transition to Advanced Format 4K Sector Hard Drives (archived by Wayback Machine @Archive.org)", 2010 ([4] [\(https://web.archive.org/web/20110902031330/http://seagate.com/docs/pdf/whitepaper/tp61](https://web.archive.org/web/20110902031330/http://seagate.com/docs/pdf/whitepaper/tp613_transition_to_4k_sectors.pdf) 3\_transition\_to\_4k\_sectors.pdf)).
- <span id="page-46-17"></span>24. Ralf Brown (2002-12-29). "The x86 Interrupt List" [\(http://www.cs.cmu.edu/~ralf/files.html\).](http://www.cs.cmu.edu/~ralf/files.html) Retrieved 2011-10-14.
- <span id="page-46-18"></span>25. de Boyne Pollard, Jonathan (2010) [2006]. "All about BIOS parameter blocks" [\(https://jdebp.eu./FGA/bios-parameter-b](https://jdebp.eu./FGA/bios-parameter-block.html) lock.html). *Frequently Given Answers*. Retrieved 2014-06-02.
- <span id="page-46-19"></span>26. *Microsoft MS-DOS Programmer's Reference: version 5.0*. Microsoft press. 1991. [ISBN](https://en.wikipedia.org/wiki/International_Standard_Book_Number) [1-55615-329-5](https://en.wikipedia.org/wiki/Special:BookSources/1-55615-329-5).
- <span id="page-46-20"></span>27. "Standard Floppy Disk Formats Supported by MS-DOS" [\(http://support.microsoft.com/kb/75131\).](http://support.microsoft.com/kb/75131) Microsoft Help and Support. 2003-05-12. Retrieved 2012-09-11.
- <span id="page-47-0"></span>28. Microsoft (1987-07). *MS-DOS 3.3 Programmer's Reference.*
- <span id="page-47-1"></span>29. Andries [Brouwer](https://en.wikipedia.org/wiki/Andries_Brouwer) (2002-09-20). "The FAT file system" [\(http://www.win.tue.nl/~aeb/linux/fs/fat/fat.html\)](http://www.win.tue.nl/~aeb/linux/fs/fat/fat.html). Retrieved 2011-10-16.
- <span id="page-47-2"></span>30. [Paterson,](https://en.wikipedia.org/wiki/Tim_Paterson) Tim; Microsoft (2013-12-19) [1983]. "Microsoft DOS V1.1 and V2.0: /msdos/v20source/SKELIO.TXT, /msdos/v20source/HRDDRV.ASM" [\(http://www.computerhistory.org/atchm/microsoft-research-license-agreement-msd](http://www.computerhistory.org/atchm/microsoft-research-license-agreement-msdos-v1-1-v2-0/) os-v1-1-v2-0/). [Computer](https://en.wikipedia.org/wiki/Computer_History_Museum) History Museum, [Microsoft.](https://en.wikipedia.org/wiki/Microsoft) Retrieved 2014-03-25. (NB. While the publishers claim this would be [MS-DOS](https://en.wikipedia.org/wiki/Altos_MS-DOS_2.11) 1.1 and 2.0, it actually is SCP MS-DOS 1.25 and a mixture of Altos MS-DOS 2.11 and [TeleVideo](https://en.wikipedia.org/wiki/TeleVideo_PC_DOS_2.11) PC DOS 2.11.)
- <span id="page-47-3"></span>31. [Zbikowski,](https://en.wikipedia.org/wiki/Mark_Zbikowski) Mark; [Allen,](https://en.wikipedia.org/wiki/Paul_Allen) Paul; [Ballmer,](https://en.wikipedia.org/wiki/Steve_Ballmer) Steve; Borman, Reuben; Borman, Rob; Butler, John; Carroll, Chuck; Chamberlain, Mark; Chell, David; Colee, Mike; Courtney, Mike; Dryfoos, Mike; Duncan, Rachel; Eckhardt, Kurt; Evans, Eric; Farmer, Rick; [Gates,](https://en.wikipedia.org/wiki/Bill_Gates) Bill; Geary, Michael; Griffin, Bob; Hogarth, Doug; Johnson, James W.; Kermaani, Kaamel; King, Adrian; Koch, Reed; Landowski, James; Larson, Chris; Lennon, Thomas; Lipkie, Dan; [McDonald,](https://en.wikipedia.org/wiki/Marc_McDonald) Marc; McKinney, Bruce; Martin, Pascal; Mathers, Estelle; Matthews, Bob; Melin, David; Mergentime, Charles; Nevin, Randy; Newell, Dan; Newell, Tani; Norris, David; O'Leary, Mike; [O'Rear,](https://en.wikipedia.org/wiki/Bob_O%27Rear) Bob; Olsson, Mike; Osterman, Larry; Ostling, Ridge; Pai, Sunil; [Paterson,](https://en.wikipedia.org/wiki/Tim_Paterson) Tim; Perez, Gary; Peters, Chris; [Petzold,](https://en.wikipedia.org/wiki/Charles_Petzold) Charles; Pollock, John; [Reynolds,](https://en.wikipedia.org/wiki/Aaron_R._Reynolds) Aaron; Rubin, Darryl; Ryan, Ralph; Schulmeisters, Karl; Shah, Rajen; Shaw, Barry; Short, Anthony; Slivka, Ben; Smirl, Jon; Stillmaker, Betty; Stoddard, John; Tillman, Dennis; Whitten, Greg; Yount, Natalie; Zeck, Steve (1988). "Technical advisors". *The MS-DOS Encyclopedia: versions 1.0 through 3.2*. By Duncan, Ray; Bostwick, Steve; Burgoyne, Keith; Byers, Robert A.; Hogan, Thom; Kyle, Jim; Letwin, [Gordon;](https://en.wikipedia.org/wiki/Gordon_Letwin) [Petzold,](https://en.wikipedia.org/wiki/Charles_Petzold) Charles; Rabinowitz, Chip; Tomlin, Jim; Wilton, Richard; Wolverton, Van; Wong, William; Woodcock, JoAnne (Completely reworked ed.). Redmond, Washington, USA: [Microsoft](https://en.wikipedia.org/wiki/Microsoft_Press) Press. [ISBN](https://en.wikipedia.org/wiki/International_Standard_Book_Number) [1-55615-049-0.](https://en.wikipedia.org/wiki/Special:BookSources/1-55615-049-0) [LCCN](https://en.wikipedia.org/wiki/Library_of_Congress_Control_Number) 87-21452 [\(https://lccn.loc.gov/87-21452\)](https://lccn.loc.gov/87-21452)[.](https://www.worldcat.org/oclc/16581341) [OCLC](https://en.wikipedia.org/wiki/OCLC) 16581341 (https://www. worldcat.org/oclc/16581341). (xix+1570 pages; 26 cm) (NB. This edition was published in 1988 after extensive rework of the withdrawn 1986 first edition by a different team of authors. [5] [\(https://www.pcjs.org/pubs/pc/reference/microsoft/](https://www.pcjs.org/pubs/pc/reference/microsoft/mspl13/msdos/encyclopedia/) mspl13/msdos/encyclopedia/))
- <span id="page-47-4"></span>32. "Detailed Explanation of FAT Boot Sector" [\(http://support.microsoft.com/kb/140418\).](http://support.microsoft.com/kb/140418) *Microsoft [Knowledge](https://en.wikipedia.org/wiki/Microsoft_Knowledge_Base) Base*. 2003-12-06. Retrieved 2011-10-16.
- <span id="page-47-5"></span>33. Lai, Robert S.; The Waite Group (1987). *Writing [MS-DOS](https://en.wikipedia.org/wiki/Special:BookSources/0-201-60837-5) Device Drivers* (2nd ed.). Addison Wesley. [ISBN](https://en.wikipedia.org/wiki/International_Standard_Book_Number) 0-201- 60837-5.
- <span id="page-47-6"></span>34. [Paterson,](https://en.wikipedia.org/wiki/Tim_Paterson) Tim; Microsoft (2013-12-19) [1983]. "Microsoft DOS V1.1 and V2.0: /msdos/v20source/DEVDRIV.txt" (http:// [www.computerhistory.org/atchm/microsoft-research-license-agreement-msdos-v1-1-v2-0/\).](http://www.computerhistory.org/atchm/microsoft-research-license-agreement-msdos-v1-1-v2-0/) Computer History Museum, [Microsoft](https://en.wikipedia.org/wiki/Microsoft). Retrieved 2014-03-25. (NB. While the publishers claim this would be MS-DOS 1.1 and 2.0, it actually is SCP [MS-DOS](https://en.wikipedia.org/wiki/SCP_MS-DOS_1.25) 1.25 and a mixture of Altos [MS-DOS](https://en.wikipedia.org/wiki/Altos_MS-DOS_2.11) 2.11 and [TeleVideo](https://en.wikipedia.org/wiki/TeleVideo_PC_DOS_2.11) PC DOS 2.11.)
- <span id="page-47-7"></span>35. Tim [Paterson](https://en.wikipedia.org/wiki/Tim_Paterson) (1983). "An Inside Look at MS-DOS" [\(https://web.archive.org/web/20110720115141/http://patersontech.](https://web.archive.org/web/20110720115141/http://patersontech.com/Dos/Byte/InsideDos.htm#InsideDos_44) [com/Dos/Byte/InsideDos.htm#InsideDos\\_44\).](http://www.patersontech.com/dos/Byte/InsideDos.htm#InsideDos_44) [Byte](https://en.wikipedia.org/wiki/Byte_(magazine)). Archived from the original (http://www.patersontech.com/dos/Byt e/InsideDos.htm#InsideDos\_44) on 2011-07-20. Retrieved 2011-07-18. "The numbering starts with 2; the first two numbers, 0 and 1, are reserved."
- <span id="page-47-8"></span>36. *PORT-DOS - Userprompt Guide for Apricot Portable*. User-Prompt Guides, UK ([6] (http://actapricot.org/support/aprico [t\\_user\\_prompt\\_guide\\_portable.pdf\)\).](http://actapricot.org/support/apricot_user_prompt_guide_portable.pdf)
- <span id="page-47-9"></span>37. John Elliott (1998). *DOSPLUS disc formats*. ([7] [\(http://www.seasip.demon.co.uk/Cpm/fat\\_formats.html\)](http://www.seasip.demon.co.uk/Cpm/fat_formats.html)).
- <span id="page-47-10"></span>38. *The BBC Master 512*. Yellow Pig's BBC Computer Pages ([8] [\(http://www.cowsarenotpurple.co.uk/bbccomputer/maste](http://www.cowsarenotpurple.co.uk/bbccomputer/master512/format.html) r512/format.html)).
- <span id="page-47-11"></span>39. Digital Equipment Corporation. Rainbow 100 MS-DOS 2.01 Technical Documentation Volume 1 (QV025-GZ), Microsoft MS-DOS Operating System BIOS Listing (AA-X432A-TV), Universal Disk Driver, Page 1-17. 1983.
- <span id="page-47-12"></span>40. "Detailed Explanation of FAT Boot Sector" [\(http://www.dewassoc.com/kbase/hard\\_drives/boot\\_sector.htm\)](http://www.dewassoc.com/kbase/hard_drives/boot_sector.htm). DEW Associates Corporation. 2002. Retrieved 2011-10-16.
- <span id="page-47-13"></span>41. Daniel B. Sedory. *Detailed Notes on the "Dirty Shutdown Flag" under MS-Windows*. 2001-12-04. ([9] (http://thestarma [n.narod.ru/DOS/DirtyShutdownFlag.html\)\).](http://thestarman.narod.ru/DOS/DirtyShutdownFlag.html)
- <span id="page-47-14"></span>42. "Windows 98 Resource Kit - Chapter 10 - Disks and File Systems" [\(https://technet.microsoft.com/en-us/library/cc7681](https://technet.microsoft.com/en-us/library/cc768180.aspx) 80.aspx). [Microsoft](https://en.wikipedia.org/wiki/Microsoft_TechNet) TechNet. 1998. Retrieved 2012-07-16.
- <span id="page-47-15"></span>43. Peter [Norton](https://en.wikipedia.org/wiki/Peter_Norton) (1986). *Inside the IBM PC, Revised and Enlarged*, Brady. [ISBN](https://en.wikipedia.org/wiki/International_Standard_Book_Number) [0-89303-583-1,](https://en.wikipedia.org/wiki/Special:BookSources/0-89303-583-1) p. 157.
- <span id="page-48-0"></span>44. Andries [Brouwer.](https://en.wikipedia.org/wiki/Andries_Brouwer) "FAT under Linux" [\(http://www.win.tue.nl/~aeb/linux/fs/fat/fat-2.html\).](http://www.win.tue.nl/~aeb/linux/fs/fat/fat-2.html)
- <span id="page-48-1"></span>45. Andries [Brouwer](https://en.wikipedia.org/wiki/Andries_Brouwer) (2002-09-20). "FAT" [\(http://www.win.tue.nl/~aeb/linux/fs/fat/fat-1.html#ss1.3\)](http://www.win.tue.nl/~aeb/linux/fs/fat/fat-1.html#ss1.3). Retrieved 2012-01-11.
- <span id="page-48-2"></span>46. "Limitations of FAT32 File System" [\(http://support.microsoft.com/kb/184006\).](http://support.microsoft.com/kb/184006) Microsoft [Knowledge](https://en.wikipedia.org/wiki/Microsoft_Knowledge_Base) Base. 2007-03-26. Retrieved 2011-08-21. "Clusters cannot be 64 kilobytes or larger"
- <span id="page-48-3"></span>47. Duncan, Ray (1989). "Design goals and implementation of the new High Performance File System" (http://cd.textfiles. [com/megademo2/INFO/OS2\\_HPFS.TXT\).](http://cd.textfiles.com/megademo2/INFO/OS2_HPFS.TXT) Microsoft Systems Journal. [NB. This particular text file has a number of OCR errors; e.g., "Ray" is the author's correct name; not 'Roy' as the text shows.]
- <span id="page-48-4"></span>48. Chen, [Raymond](https://en.wikipedia.org/wiki/Raymond_Chen_(Microsoft)) (July 2006). "Microsoft TechNet: A Brief and Incomplete History of FAT32" (http://www.microsoft.com/ [technet/technetmag/issues/2006/07/WindowsConfidential/\).](http://www.microsoft.com/technet/technetmag/issues/2006/07/WindowsConfidential/) Microsoft TechNet Magazine.
- <span id="page-48-5"></span>49. Les Bell; Associates Pty Ltd (1996-09-02) [1990]. "OS/2 High Performance File System" [\(http://www.lesbell.com.au/hp](http://www.lesbell.com.au/hpfstest.html) fstest.html). *PC Support Advisor*. Retrieved 2014-06-24.
- <span id="page-48-6"></span>50. Bridges, Dan (February 1996). "Inside the High Performance File System - Part 2/6: Introduction" [\(http://www.edm2.co](http://www.edm2.com/0411/hpfs2.html) m/0411/hpfs2.html). *Significant Bits, Brisbug PC User Group Inc*. Retrieved 2014-06-24.
- <span id="page-48-7"></span>51. Seattle Computer Products (1981). "SCP 86-DOS 1.0 Addendum" [\(http://bitsavers.informatik.uni-stuttgart.de/pdf/seattl](http://bitsavers.informatik.uni-stuttgart.de/pdf/seattleComputer/86-DOS_1.0_Addendum.pdf) eComputer/86-DOS\_1.0\_Addendum.pdf) (PDF). Retrieved 2013-03-10.
- <span id="page-48-8"></span>52. Matthias Paul (1997-07-30). *NWDOS-TIPs — Tips & Tricks rund um Novell DOS 7, mit Blick auf undokumentierte Details, Bugs und Workarounds* [\(http://www.antonis.de/dos/dos-tuts/mpdostip/html/nwdostip.htm\)](http://www.antonis.de/dos/dos-tuts/mpdostip/html/nwdostip.htm) (e-book). *MPDOSTIP* (in German) (edition 3, release 157 ed.). Retrieved 2012-01-11. NWDOSTIP.TXT is a comprehensive work on Novell DOS 7 and OpenDOS 7.01, including the description of many undocumented features and internals. It is part of the author's yet larger MPDOSTIP.ZIP collection maintained up to 2001 and distributed on many sites at the time. The provided link points to a HTML-converted older version of the NWDOSTIP.TXT file.
- <span id="page-48-9"></span>53. IBM. *4690 OS User's Guide Version 5.2*, IBM document SC30-4134-01, 2008-01-10 ([10] (ftp://ftp.software.ibm.com/s [oftware/retail/pubs/sw/opsys/4690/ver5r2/bsf1\\_UG\\_mst.pdf\)\).](ftp://ftp.software.ibm.com/software/retail/pubs/sw/opsys/4690/ver5r2/bsf1_UG_mst.pdf)
- <span id="page-48-10"></span>54. [Paterson,](https://en.wikipedia.org/wiki/Tim_Paterson) Tim; Microsoft (2013-12-19) [1983]. "Microsoft DOS V1.1 and V2.0: /msdos/v20source/FORMAT.TXT" (htt [p://www.computerhistory.org/atchm/microsoft-research-license-agreement-msdos-v1-1-v2-0/\).](http://www.computerhistory.org/atchm/microsoft-research-license-agreement-msdos-v1-1-v2-0/) Computer History Museum, [Microsoft](https://en.wikipedia.org/wiki/Microsoft). Retrieved 2014-03-25. (NB. While the publishers claim this would be MS-DOS 1.1 and 2.0, it actually is SCP [MS-DOS](https://en.wikipedia.org/wiki/SCP_MS-DOS_1.25) 1.25 and a mixture of Altos [MS-DOS](https://en.wikipedia.org/wiki/Altos_MS-DOS_2.11) 2.11 and [TeleVideo](https://en.wikipedia.org/wiki/TeleVideo_PC_DOS_2.11) PC DOS 2.11.)
- <span id="page-48-11"></span>55. Shustek, Len (2014-03-24). "Microsoft MS-DOS early source code" [\(http://www.computerhistory.org/atchm/microsoft](http://www.computerhistory.org/atchm/microsoft-ms-dos-early-source-code/)ms-dos-early-source-code/). Software Gems: The Computer History Museum Historical Source Code Series. Retrieved [2014-03-29.](https://en.wikipedia.org/wiki/SCP_MS-DOS_1.25) (NB. While the author claims this would be MS-DOS 1.1 and 2.0, it actually is SCP MS-DOS 1.25 and a mixture of Altos [MS-DOS](https://en.wikipedia.org/wiki/Altos_MS-DOS_2.11) 2.11 and [TeleVideo](https://en.wikipedia.org/wiki/TeleVideo_PC_DOS_2.11) PC DOS 2.11.)
- <span id="page-48-12"></span>56. Levin, Roy (2014-03-25). "Microsoft makes source code for MS-DOS and Word for Windows available to public" (htt [p://blogs.technet.com/b/microsoft\\_blog/archive/2014/03/25/microsoft-makes-source-code-for-ms-dos-and-word-for-wi](http://blogs.technet.com/b/microsoft_blog/archive/2014/03/25/microsoft-makes-source-code-for-ms-dos-and-word-for-windows-available-to-public.aspx) ndows-available-to-public.aspx). *Official Microsoft Blog*. Retrieved 2014-03-29. (NB. While the author claims this would be [MS-DOS](https://en.wikipedia.org/wiki/Altos_MS-DOS_2.11) 1.1 and 2.0, it actually is SCP MS-DOS 1.25 and a mixture of Altos MS-DOS 2.11 and [TeleVideo](https://en.wikipedia.org/wiki/TeleVideo_PC_DOS_2.11) PC DOS 2.11.)
- <span id="page-48-13"></span>57. Caldera (1997). *Caldera OpenDOS Machine Readable Source Kit 7.01*. The FDOS.EQU file in the machine readable source kit has equates for the corresponding directory entries.
- <span id="page-48-14"></span>58. John Elliott (1998). *CP/M 4.1 disc formats*. ([11] [\(http://www.seasip.demon.co.uk/Cpm/format41.html\)](http://www.seasip.demon.co.uk/Cpm/format41.html)): "CP/M 4.1 (DOS Plus [1.2]) allows the use of two file systems - CP/M and DOS. The version [...] supplied with the Amstrad PC1512 cannot handle larger floppies than 360k (CP/M) / 1.2Mb (DOS), or larger hard drive partitions than 32Mb. [...] The DOS file system can be either FAT12 or FAT16. The format is exactly as in PCDOS 2.11, except: Byte 0Ch of the directory entry [...] holds the four "user attributes" F1'-F4' [...] DRDOS-style passwords are not supported."
- <span id="page-48-15"></span>59. vinDaci (1998-01-06). "Long Filename Specification" [\(http://www.teleport.com/~brainy/lfn.htm\).](http://www.teleport.com/~brainy/lfn.htm) Retrieved 2007-03-13.
- <span id="page-48-16"></span>60. Henk Kelder. *FAT32.TXT for FAT32.IFS version 0.74*. ("Archived copy" [\(https://web.archive.org/web/20120330171510/](https://web.archive.org/web/20120330171510/http://macarlo.com/fat32v074.htm) http://macarlo.com/fat32v074.htm). Archived from the original [\(http://macarlo.com/fat32v074.htm\)](http://macarlo.com/fat32v074.htm) on 2012-03-30. Retrieved 2012-01-14.). Comment: This older version of the README file still discusses the old 0xEA and 0xEC magic values.
- <span id="page-49-1"></span>61. Henk Kelder (2003). *FAT32.TXT for FAT32.IFS version 0.9.13." ([12] [\(http://svn.netlabs.org/repos/fat32/branches/fat32](http://svn.netlabs.org/repos/fat32/branches/fat32-0.9/src/fat32.txt)* -0.9/src/fat32.txt)): "This byte [...] is not modified while running [Windows](https://en.wikipedia.org/wiki/Windows_95) 95 and neighter by [SCANDISK](https://en.wikipedia.org/wiki/SCANDISK) or [DEFRAG.](https://en.wikipedia.org/w/index.php?title=DEFRAG&action=edit&redlink=1) [...] If another program sets the value to 0x00 for a file that has [EAs](https://en.wikipedia.org/wiki/Extended_attributes) these EAs will no longer be found using *DosFindFirst/Next calls only. The other [OS/2](https://en.wikipedia.org/wiki/OS/2) calls for retrieving EAs (DosQueryPathInfo, DosQueryFileInfo and* DosEnumAttribute) do not rely on this byte. Also the opposite could [...] occur. [...] In this situation only the *performance of directory scans will be decreased. Both situations [...] are corrected by [CHKDSK"](https://en.wikipedia.org/wiki/CHKDSK).*
- <span id="page-49-2"></span>62. Netlabs. *FAT32.IFS Wiki and Sources*. ([13] [\(http://svn.netlabs.org/fat32/wiki/WikiStart\)](http://svn.netlabs.org/fat32/wiki/WikiStart)).
- <span id="page-49-3"></span>63. IBM. *4690 OS Programming Guide Version 5.2*, IBM document SC30-4137-01, 2007-12-06 ([14] (ftp://ftp.software.ib [m.com/software/retail/pubs/sw/opsys/4690/ver5r2/bsi1\\_PG\\_mst.pdf\)\).](ftp://ftp.software.ibm.com/software/retail/pubs/sw/opsys/4690/ver5r2/bsi1_PG_mst.pdf)
- <span id="page-49-4"></span>64. *OpenDOS Developer's Reference Series — System and Programmer's Guide — Programmer's Guide* (https://web.ar [chive.org/web/20171007025631/http://www.drdos.net:80/documentation/sysprog/httoc.htm\).](https://web.archive.org/web/20171007025631/http://www.drdos.net:80/documentation/sysprog/httoc.htm) [Caldera,](https://en.wikipedia.org/wiki/Caldera,_Inc.) Inc. August 1997. Caldera Part No. 200-DODG-003. Archived from the original [\(http://www.drdos.net/documentation/sysprog/htto](http://www.drdos.net/documentation/sysprog/httoc.htm) c.htm) on 2017-10-07. (Printed in the UK.)
- <span id="page-49-5"></span>65. Bob Eager, Tavi Systems (2000-10-28). *Implementation of extended attributes on the FAT file system*. ([15] (http://ww [w.tavi.co.uk/os2pages/eadata.html\)\).](http://www.tavi.co.uk/os2pages/eadata.html)
- <span id="page-49-6"></span>66. IBM (2003). *Information about 4690 OS unique file distribution attributes*, IBM document R1001487, 2003-07-30. ("Archived copy" [\(https://web.archive.org/web/20140521070339/http://www-01.ibm.com/support/docview.wss?uid=pos](https://web.archive.org/web/20140521070339/http://www-01.ibm.com/support/docview.wss?uid=pos1R1001487) 1R1001487). Archived from the original [\(http://www-01.ibm.com/support/docview.wss?uid=pos1R1001487\)](http://www-01.ibm.com/support/docview.wss?uid=pos1R1001487) on 2014- 05-21. Retrieved 2014-05-20.): "[...] file types are stored in the "Reserved bits" portion of the PC-DOS file directory structure [...] only 4690 respects and preserves these attributes. Various non-4690 operating systems take different actions if these bits are turned on [...] when copying from a diskette created on a 4690 system. [...] PC-DOS and Windows 2000 Professional will copy the file without error and zero the bits. OS/2 [...] 1.2 [...] will refuse to copy the file unless [...] first run CHKDSK /F on the file. After [...] CHKDSK, it will copy the file and zero the bits. [...] when [...] copy [...] back to the 4690 system, [...] file will copy as a local file."
- <span id="page-49-7"></span>67. IBM. *4690 save and restore file distribution attributes*. IBM document R1000622, 2010-08-31 ("Archived copy" (https:// [web.archive.org/web/20140521070536/http://www-01.ibm.com/support/docview.wss?uid=pos1R1000622\).](https://web.archive.org/web/20140521070536/http://www-01.ibm.com/support/docview.wss?uid=pos1R1000622) Archived from the original [\(http://www-01.ibm.com/support/docview.wss?uid=pos1R1000622\)](http://www-01.ibm.com/support/docview.wss?uid=pos1R1000622) on 2014-05-21. Retrieved 2014-05-20.).
- <span id="page-49-8"></span>68. Natuerlich! (1992-03-24). "Getting longer filenames out of GEMDOS" (https://groups.google.com/forum/?\_escaped\_fr agment\_topic/comp.sys.atari.st.tech/ADwk\_y6-nYg#!topic/comp.sys.atari.st.tech/ADwk\_y6-nYg). comp.sys.atari.st.tech. Retrieved 2014-05-05.
- <span id="page-49-9"></span>69. [Torvalds,](https://en.wikipedia.org/wiki/Linus_Torvalds) Linus (1992-12-23). "Long filenames" [\(https://groups.google.com/forum/?\\_escaped\\_fragment\\_=topic/comp.o](https://groups.google.com/forum/?_escaped_fragment_=topic/comp.os.minix/0rgZpprg_Eo#!topic/comp.os.minix/0rgZpprg_Eo) s.minix/0rgZpprg\_Eo#!topic/comp.os.minix/0rgZpprg\_Eo). comp.os.minix. Retrieved 2014-05-05.
- <span id="page-49-10"></span>70. "mount(8): mount file system" [\(http://linux.die.net/man/8/mount\)](http://linux.die.net/man/8/mount). *Linux man page*.

# <span id="page-49-0"></span>**External links**

- ECMA-107 Volume and File Structure of Disk Cartridges for Information Interchange (http://www.ecma-international.or [g/publications/standards/Ecma-107.htm\),](http://www.ecma-international.org/publications/standards/Ecma-107.htm) identical to ISO/IEC 9293.
- Microsoft Extensible Firmware Initiative FAT32 File System Specification, FAT: General Overview of On-Disk Format [\(http://www.microsoft.com/whdc/system/platform/firmware/fatgen.mspx\)](http://www.microsoft.com/whdc/system/platform/firmware/fatgen.mspx)
- Understanding FAT32 file systems (explained for embedded firmware developers) [\(http://www.pjrc.com/tech/8051/ide/f](http://www.pjrc.com/tech/8051/ide/fat32.html) at32.html)
- Understanding FAT [\(http://users.iafrica.com/c/cq/cquirke/fat.htm\)](http://users.iafrica.com/c/cq/cquirke/fat.htm) including lots of info about LFNs
- Detailed Explanation of FAT Boot Sector [\(http://support.microsoft.com/kb/140418/\)](http://support.microsoft.com/kb/140418/): Microsoft Knowledge Base Article 140418
- Description of the FAT32 File System [\(http://support.microsoft.com/kb/154997/\)](http://support.microsoft.com/kb/154997/): Microsoft Knowledge Base Article 154997
- FAT12/FAT16/FAT32 file system implementation for \*nix [\(http://sourceforge.net/projects/libfat/\)](http://sourceforge.net/projects/libfat/): Includes libfat libraries and fusefat, a FUSE file system driver
- MS-DOS: Directory and Subdirectory Limitations [\(http://support.microsoft.com/kb/39927/\):](http://support.microsoft.com/kb/39927/) Microsoft Knowledge Base Article 39927
- Overview of FAT, HPFS, and NTFS File Systems [\(http://support.microsoft.com/kb/100108/\)](http://support.microsoft.com/kb/100108/): Microsoft Knowledge Base Article 100108
- *Volume and file size limits of FAT file systems* [\(https://web.archive.org/web/20060307082555/http://www.microsoft.co](https://web.archive.org/web/20060307082555/http://www.microsoft.com/technet/prodtechnol/winxppro/reskit/c13621675.mspx) [m/technet/prodtechnol/winxppro/reskit/c13621675.mspx\):](https://archive.org/) Microsoft Technet, copy made by Internet Archive Wayback Machine (https://archive.org/)
- Microsoft TechNet: A Brief and Incomplete History of FAT32 [\(http://www.microsoft.com/technet/technetmag/issues/200](http://www.microsoft.com/technet/technetmag/issues/2006/07/WindowsConfidential/) 6/07/WindowsConfidential/) by [Raymond](https://en.wikipedia.org/wiki/Raymond_Chen_(Microsoft)) Chen
- FAT32 Formatter [\(http://www.ridgecrop.demon.co.uk/index.htm?fat32format.htm\):](http://www.ridgecrop.demon.co.uk/index.htm?fat32format.htm) allows formatting volumes larger than 32 GB with FAT32 under [Windows](https://en.wikipedia.org/wiki/Windows_2000) 2000, [Windows](https://en.wikipedia.org/wiki/Windows_XP) XP and [Windows](https://en.wikipedia.org/wiki/Windows_Vista) Vista
- Fdisk does not recognize full size of hard disks larger than 64 GB [\(http://support.microsoft.com/kb/263044\):](http://support.microsoft.com/kb/263044) Microsoft Knowledge Base Article 263044.
- Microsoft Windows XP: FAT32 File System [\(https://web.archive.org/web/20050319235548/http://www.microsoft.com/r](https://web.archive.org/web/20050319235548/http://www.microsoft.com/resources/documentation/Windows/XP/all/reskit/en-us/prkc_fil_cycz.asp) [esources/documentation/Windows/XP/all/reskit/en-us/prkc\\_fil\\_cycz.asp\).](https://archive.org/) Copy made by Internet Archive Wayback Machine (https://archive.org/) of an article with summary of limits in FAT32 which is no longer available on Microsoft website.
- Visual Layout of a FAT16 drive [\(http://www.beginningtoseethelight.org/fat16/\)](http://www.beginningtoseethelight.org/fat16/)

Retrieved from "[https://en.wikipedia.org/w/index.php?title=Design\\_of\\_the\\_FAT\\_file\\_system&oldid=879589468](https://en.wikipedia.org/w/index.php?title=Design_of_the_FAT_file_system&oldid=879589468)"

#### **This page was last edited on 22 January 2019, at 05:30 (UTC).**

Text is available under the Creative Commons [Attribution-ShareAlike](https://en.wikipedia.org/wiki/Wikipedia:Text_of_Creative_Commons_Attribution-ShareAlike_3.0_Unported_License) License; additional terms may apply. By using this site, you agree to the [Terms](https://foundation.wikimedia.org/wiki/Terms_of_Use) of Use and [Privacy](https://foundation.wikimedia.org/wiki/Privacy_policy) Policy. Wikipedia® is a registered trademark of the Wikimedia Foundation, Inc., a non-profit [organization.](https://www.wikimediafoundation.org/)